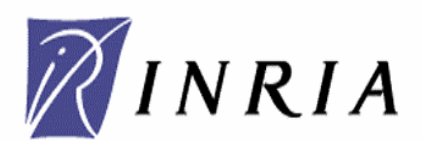

INRIA Rhône-Alpes ZIRST 655 Avenue de l' Europe 38330 Montbonnot Saint Martin

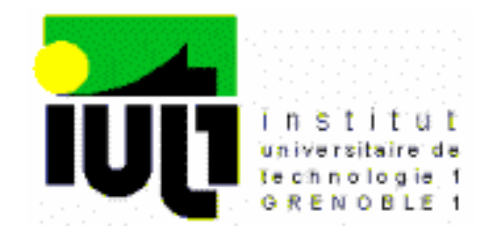

**IDOUBRAHIM Hamid** Département Génie Electrique et Informatique Industrielle 2 ème année

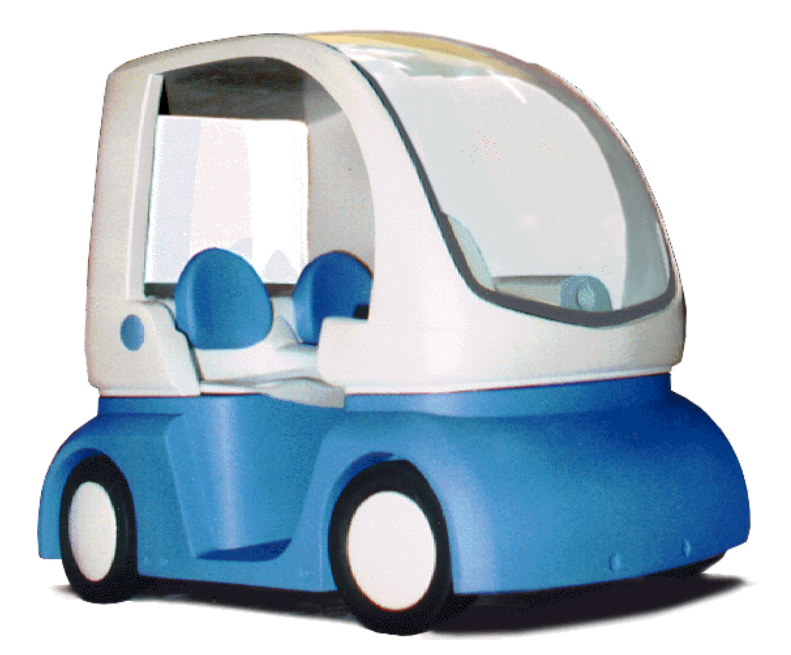

# *RAPPORT DE STAGE*

*Réalisation et Documentation d'une Interface de puissance pour un véhicule électrique*

> ANNEE 1997-1998 27 Avril 1998 – 3 Juillet 1998

## **SOMMAIRE**

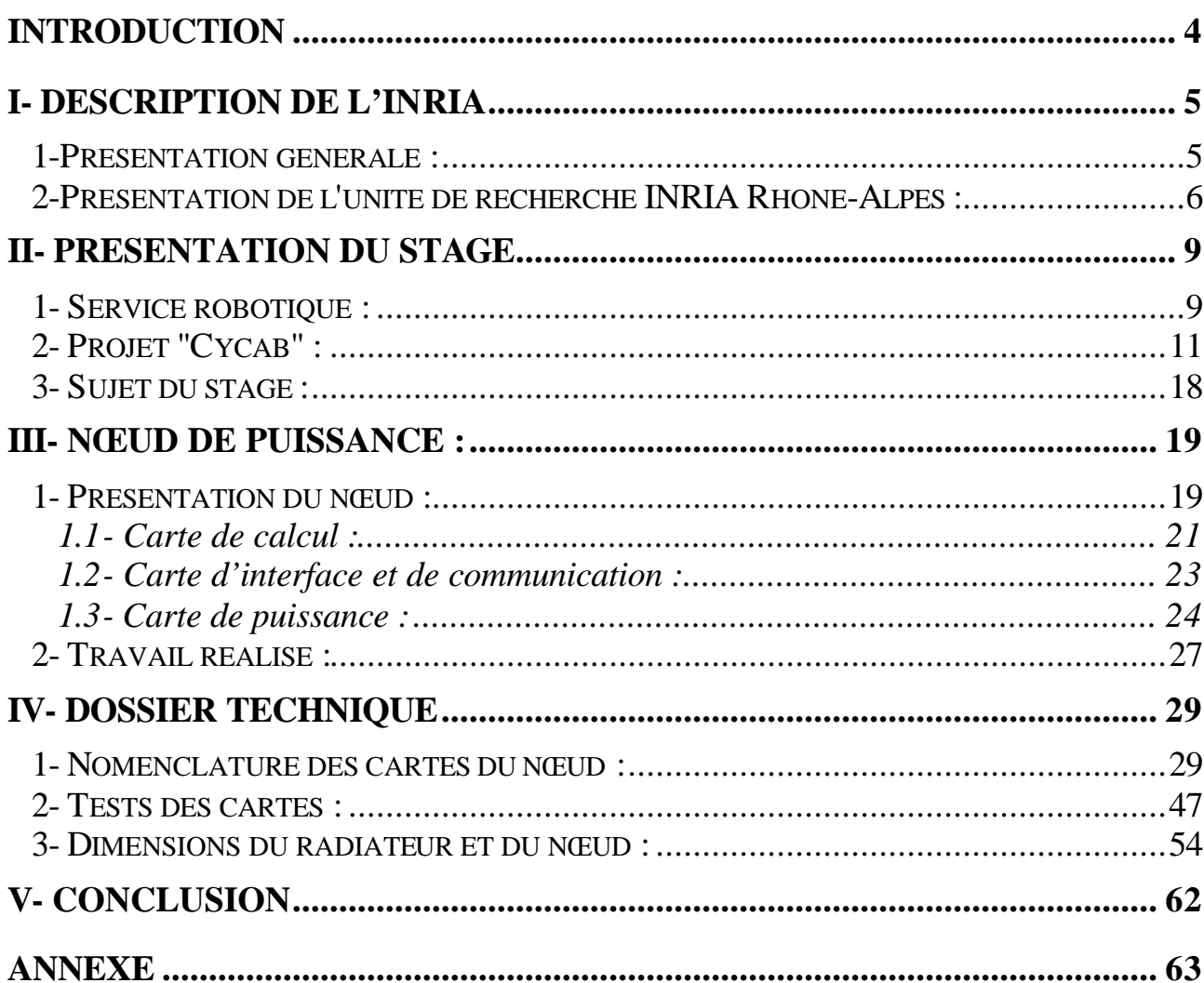

## REMERCIEMENTS

Je tiens à remercier tout particulièrement mes trois responsables de stage de l'INRIA Rhône – Alpes : Messieurs Roger PISSARD-GIBOLLET, Hervé MATHIEU et Gérard BAILLE pour m'avoir accueilli dans leur service, pour leurs disponibilités et pour leurs conseils.

Et je tiens également à remercier les personnes qui ont travaillés dans la halle robotique pour les bons moments que nous avons passés ensemble.

## **INTRODUCTION**

Dans le cadre de la deuxième année d'IUT Génie Electrique et Informatique Industrielle de l'Université Joseph Fourier à Grenoble, les étudiants doivent effectuer un stage de fin d'études, pour l'obtention du DUT.

Mon stage s'est déroulé à l'unité de Recherche Rhône-Alpes (Montbonnot) de l'Institut National de Recherche en Informatique et en Automatique.

L'objectif de ce stage est de mettre au point une documentation concernant la maquette d'un nœud de puissance de la voiture électrique CYCAB. Cette documentation doit permettre de réaliser la duplication de cette maquette en prototype de pré-série.

Ce rapport qui décrit mon stage est composé de cinq parties :

- La première présente l'Institut National de Recherche en Informatique et Automatique et plus précisément l'Unité de Recherche Rhône-Alpes.
- La deuxième présente le cadre de travail dans lequel j'ai été accueilli et présente également mon sujet de stage.
- La troisième présente le travail que j'ai effectué pour ce stage.
- La quatrième regroupe toute la documentation créée pour le projet " Cycab" .
- La cinquième est la conclusion générale de ce rapport.

## **I- Description de L'INRIA**

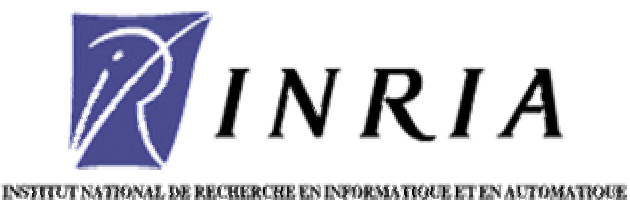

#### **1-Présentation générale :**

Créé en 1967 à Rocquencourt près de Paris, l'INRIA (Institut national de recherche en informatique et en automatique) est un établissement public à caractère scientifique et technologique (EPST) placé sous la double tutelle du ministère de l'éducation nationale, de la recherche et de la technologie et du ministère de l'économie, des finances et de l'industrie.

Les principales missions de l'INRIA sont (selon le décret du 2 août 1985 portant sur l'organisation et le fonctionnement de l'institut) :

- Entreprendre des recherches fondamentales et appliquées ;
- Réaliser des systèmes expérimentaux ;
- Organiser des échanges scientifiques internationaux ;
- Assurer le transfert et la diffusion des connaissances et du savoir-faire ;
- Contribuer à la valorisation des résultats de la recherche ;
- Contribuer à des programmes de coopération pour le développement ;
- Effectuer des expertises scientifiques ;
- Contribuer à la normalisation.

Avec le contrat d'objectifs signé avec l'Etat en janvier 1995, l'INRIA a confirmé son engagement à mettre l'excellence scientifique de ses chercheurs au service de son environnement national et international afin d'identifier les problèmes posés, de concevoir avec ses partenaires de meilleures solutions et de lancer rapidement ces dernières sur le marché.

Ainsi, l'INRIA est fermement engagé dans le transfert de technologie, soit par les partenariats noués avec des entreprises industrielles, soit par l'intermédiaire de ses sociétés de technologie.

Depuis 1967, l'INRIA a développé son implantation sur le territoire national. Il est désormais présent dans cinq régions :

- En Île-de-France, une unité de recherche à Rocquencourt ainsi que le siège de l'institut également localisé à Rocquencourt ;

- En Bretagne, une unité de recherche à Rennes (créée en 1980) ;

 - En Provence-Alpes-Côte d'Azur, une unité de recherche à Sophia Antipolis (créée en 1982) ;

- En Lorraine, une unité de recherche à Nancy (créée en 1984) ;
- En Rhône-Alpes, une unité de recherche près de Grenoble (créée en 1992).

#### **Adresse du siège**

 Domaine de Voluceau - Rocquencourt - B.P. 105 78153 Le Chesnay Cedex France Téléphone : +33 1 39 63 55 11 Télécopie : +33 1 39 63 53 30

#### **Quelques chiffres clés**

L'INRIA, c'est :

2 100 personnes, dont 1 700 scientifiques 715 postes permanents 550 doctorants 200 chercheurs d'autres organismes 40 post-doctorants 70 ingénieurs experts 100 stagiaires 650 visiteurs étrangers 200 collaborateurs extérieurs universitaires ou industriels 5 unités de recherche réparties sur toute la France un budget de 495 MF (hors taxes) en 1997 300 contrats actifs 20 sociétés de technologie.

**2-Présentation de l'unité de recherche INRIA Rhône -Alpes :**

#### **2.1- Présentation générale :**

L'unité de recherche INRIA Rhône-Alpes, qui est la cinquième unité de l'INRIA, a été créée en décembre 1992.

Cette unité mène ses activités en étroite collaboration avec les laboratoires de recherche publics et privés, nationaux et internationaux, installés dans la région et elle entretient des liens privilégiés avec l'Institut d'informatique et mathématiques appliquées de Grenoble (Imag).

L'INRIA Rhône-Alpes participe aux enseignements des formations doctorales de l'Institut national polytechnique de Grenoble et de l'université Joseph Fourier ainsi qu'à l'accueil et à l'encadrement des doctorants. L'innovation issue de la recherche donne lieu à un transfert de technologie par l'intermédiaire, en particulier, des sociétés de technologie de l'INRIA.

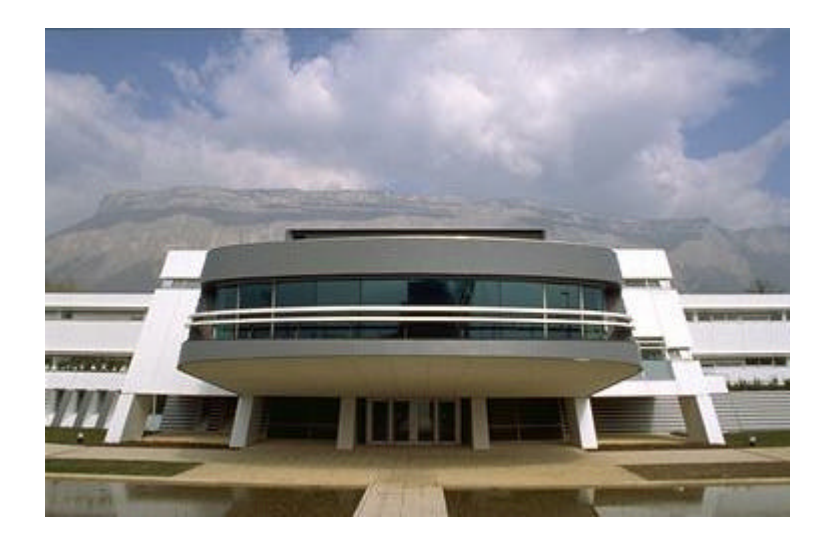

#### **2.2- Les projets et avant-projets de l'unité :**

#### Thème 1 : **Réseaux et systèmes**

 APACHE - Algorithmique parallèle et partage de charge ReMaP - Régularité et parallélisme massif SIRAC - Systèmes informatiques répartis pour applications coopératives

Thème 2 : **Interaction homme -machine, images,** données, connaissances

**iMAGIS** - Modèles, algorithmes, géométrie pour le graphique et l'image de synthèse

 **MOVI** - Modélisation, localisation, reconnaissance et interprétation en vision par

ordinateur

- **OPÉRA** Outils pour les documents électroniques : recherche et applications
- **SHARP** Programmation automatique et systèmes décisionnels en robotique

**SHERPA -** Bases de connaissances à objets

#### Thème 3 : **Simulation et optimisation de systèmes complexes**

- **BIP** Robot bipède
- **IDOPT** Identification et optimisation de systèmes en physique et en environnement
- **IS2** Inférence statistique pour l'industrie et la santé

Adresse :

ZIRST - 655 avenue de l'Europe 38330 Montbonnot Saint-Martin France

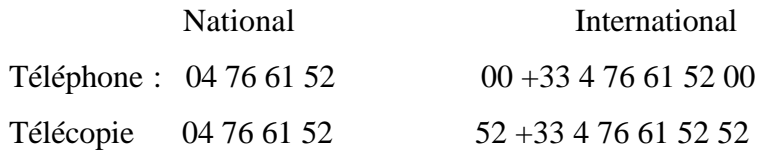

## **II- Présentation du stage**

Le service robotique qui m'a accueilli, a pour but la mise en œuvre des systèmes expérimentaux robotique pour les projets de recherche de l'INRIA Rhône-Alpes.

#### **1- Service robotique :**

#### **a-Les missions qui lui sont attribuées sont de trois types :**

- Activité de service :

Maintenance des systèmes robotique

Installation et maintenance de logiciels spécialisés

Interface entre les utilisateurs et le service informatique

- Assistance aux utilisateurs
- Activité de développement :

Mise en place d'expérimentations

Développement de logiciels dédiés à la robotique

- Activité de recherche :

Conception de systèmes robotique

Confrontation théorie et expérimentation

#### **b- Le but du Service Robotique est de fédérer l'effort expérimental en favorisant :**

Les expérimentations inter-projets, La mise en commun des moyens expérimentaux, Les outils réutilisables (environnement de développement, machine de vision...)

#### **c- Les projets concernés :**

Les moyens robotique travaillent avec les projets des programmes 3 et 4 impliqués en robotique et vision.

- SHARP : Programmation automatique et systèmes décisionnels en robotique
- MOVI : Modélisation, localisation, reconnaissance et interprétation en vision par ordinateur
- BIP : Conception et contrôle de robots marcheurs et applications.

#### **d- Les moyens techniques :**

Les plates-formes robotique sont regroupées dans une halle qui contient :

Un bras manipulateur.

Une main tri-digitale.

Deux voitures électriques.

Un robot portique dédié à la vision.

Un pendule simple esquisse d'un robot bipède.

#### **e- Les moyens humains :**

#### **L'équipe est composée de 4 personnes :**

 Roger Pissard-Gibollet, ingénieur de recherche (maître de stage) Hervé Mathieu, ingénieur de recherche (maître de stage) Gérard Baille, ingénieur de recherche (maître de stage) Philippe Garnier, post-doctorant

#### **2- Projet "Cycab" :**

L'équipe dans laquelle intégré est chargée de la mise en œuvre d'un véhicule électrique dans le cadre du projet Cycab.

#### **2.1- Le concept CyCab : véhicule en libre -service pour quartiers piétonniers :**

Un nouveau concept de transport est étudié à l' INRIA. Cette partie décrit les grandes lignes de ce qui pourrait être les transports urbains de demain.

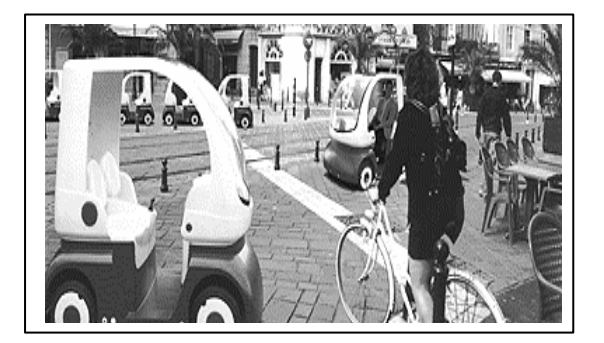

Dans les grandes agglomérations, la sécurité physique des citadins, la diminution des pollutions atmosphérique et sonore, ou encore la préservation du cadre de vie et des sites touristiques sont autant de préoccupations qui conduisent à la création et à l'extension des zones piétonnes.

Dans ces espaces urbains, les déplacements pédestres sont la règle générale, ce qui pose des difficultés pour certains usagers (les hommes d'affaires, dont le temps est précieux; les personnes chargées de bagages lourds ou encombrants; les personnes à mobilité réduite,...) et dans certaines circonstances (dégradation passagère des conditions météorologiques, visites des grands sites touristiques,...).

L'objectif étant de favoriser le développement des quartiers interdits aux voitures particulières en proposant une alternative aux déplacements pédestres.

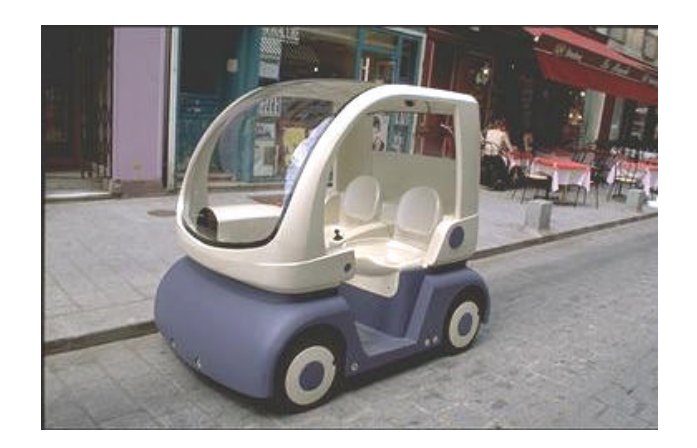

S'appuyant sur les dernières innovations technologiques développées dans le cadre du programme Praxitèle, l'INRIA est à l'origine de la conception de très petits véhicules électriques destinés à une utilisation en libre-service : les "CyCab".

Les "CyCab" sont implantés en flottes dans des zones délimitées, partout où il est nécessaire de circuler ponctuellement et librement sur de courtes distances.

Ce système vient compléter les transports en commun traditionnels dans des lieux où ces derniers seraient inadéquats en raison de leur rigidité, de leur difficile

mise en œuvre ou de leur faible rentabilité. Ce nouveau système de transport public individuel n'autorise pas de gros débits de voyageurs.

Il permet d'effectuer le trajet terminal entre la station de transport en commun et la destination finale.

Les "CyCab" sont accessibles dans des stations ouvertes 24h sur 24h, à l'aide d'une simple carte magnétique personnelle. Ils sont conduits manuellement quelques minutes, puis abandonnés à destination.

Pour mettre en place ce nouveau type de transport, un véhicule prototype est à l'étude ( image ).

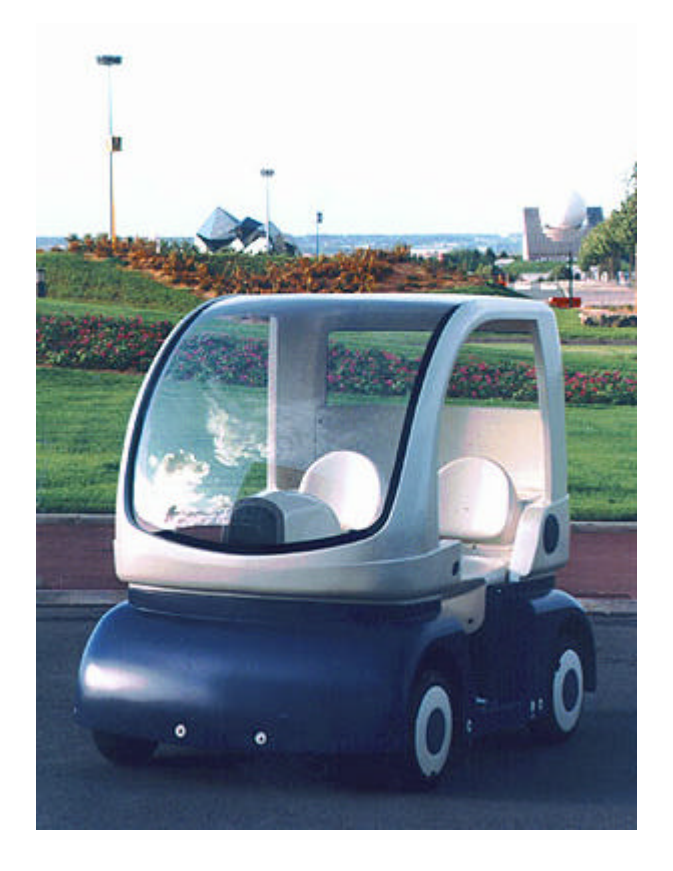

Un poste central de contrôle se charge de localiser et de commander le déplacement des "CyCab" vides de manière automatique afin de répondre rapidement aux fluctuations de la demande. Par exemple, le ramassage et la redistribution des véhicules vides vers les stations déficitaires peuvent se faire par téléopération ou sous la forme de trains de véhicules à accrochage immatériel.

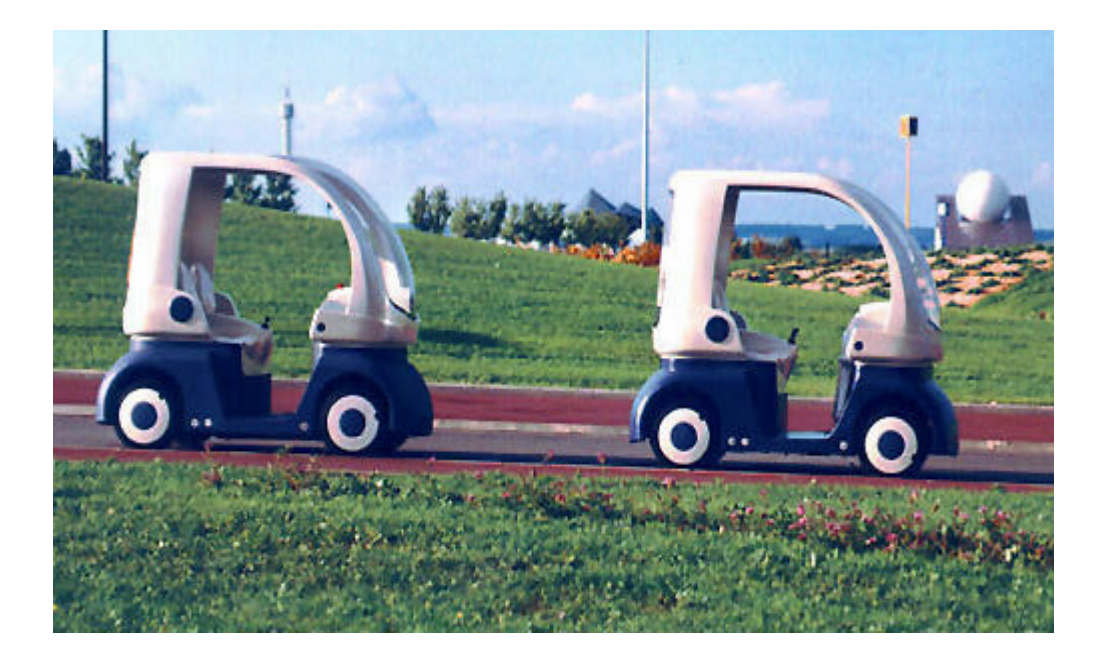

Les "CyCab" peuvent aussi circuler en mode tout automatique sur des parcours prédéfinis afin de compléter le service et d'augmenter le débit de voyageurs.

Un système de localisation précis permet aux "CyCab" d'informer et de guider leurs passagers à chaque instant. Les "CyCab" utilisent le système de recharge automatique par induction à chaque retour en station.

Pour assurer la promotion et la commercialisation du système CyCab auprès des collectivités locales, l'INRIA a signé un partenariat avec Avenir France, qui mettra à profit sa connaissance approfondie de la communication dans la ville.

Le système CyCab a été présenté officiellement le 19 juin 1997 par l'INRIA et la sté.AVENIR PUBLIC. Cette présentation a donné lieu à un communiqué de presse.

Au cours de ses travaux, l'INRIA a fait intervenir plusieurs sociétés et organismes partenaires.

#### **2.2- Fiche technique du CyCab :**

#### **a- dimensions :**

Longueur : 1,90 m

Largeur : 1,20 m

Poids : 300 Kg

#### **b- Motorisation :**

4 moteurs électriques de 1 kW

4 roues motrices et directrices

Vitesse max 30 km/h

Autonomie : 2 heures d'utilisation continue

#### **c- Capacité d'accueil :**

 2 personnes avec bagages en version de base Conduite automatique ou manuelle Accès par carte magnétique personnelle Recharge automatique par induction

1 – Caméra CCD pour la téléopération

2 - Joystick central de commande pour la conduite sécurisée

- 3 Terminal multimédia pour l'accès aux information touristiques et commerciales
- 4 Caméra linéaire pour l'accrochage immatériel
- 5 Balises Infra rouges pour l'accrochage immatériel
- 6 Ceintures de capteurs à ultrasons pour la détection d'obstacles
- 7 Vérin de direction électrique
- 8 1 moteur électrique par roue
- 9 1 frein électrique par roue

10- 4 batteries avec un gestionnaire automatique de charge

11- Borne de recharge par induction fixé sur la voirie

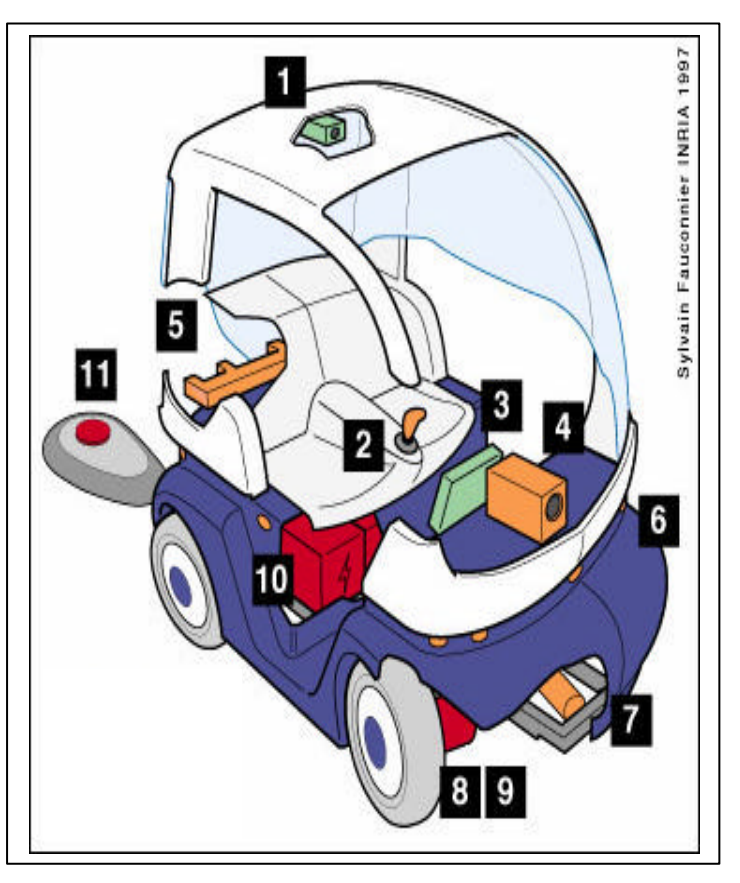

Cette architecture représente le matériel monté sur le châssis du véhicule. Nous pouvons constater que tout le matériel est en liaison avec le bus CAN. C'est un bus de terrain série tout simplement constitué de deux fils. Le microcontrôleur et tous les nœuds communiquent des informations via le bus CAN. Ce bus de terrain permet d'éviter un câblage avec de nombreux fils.

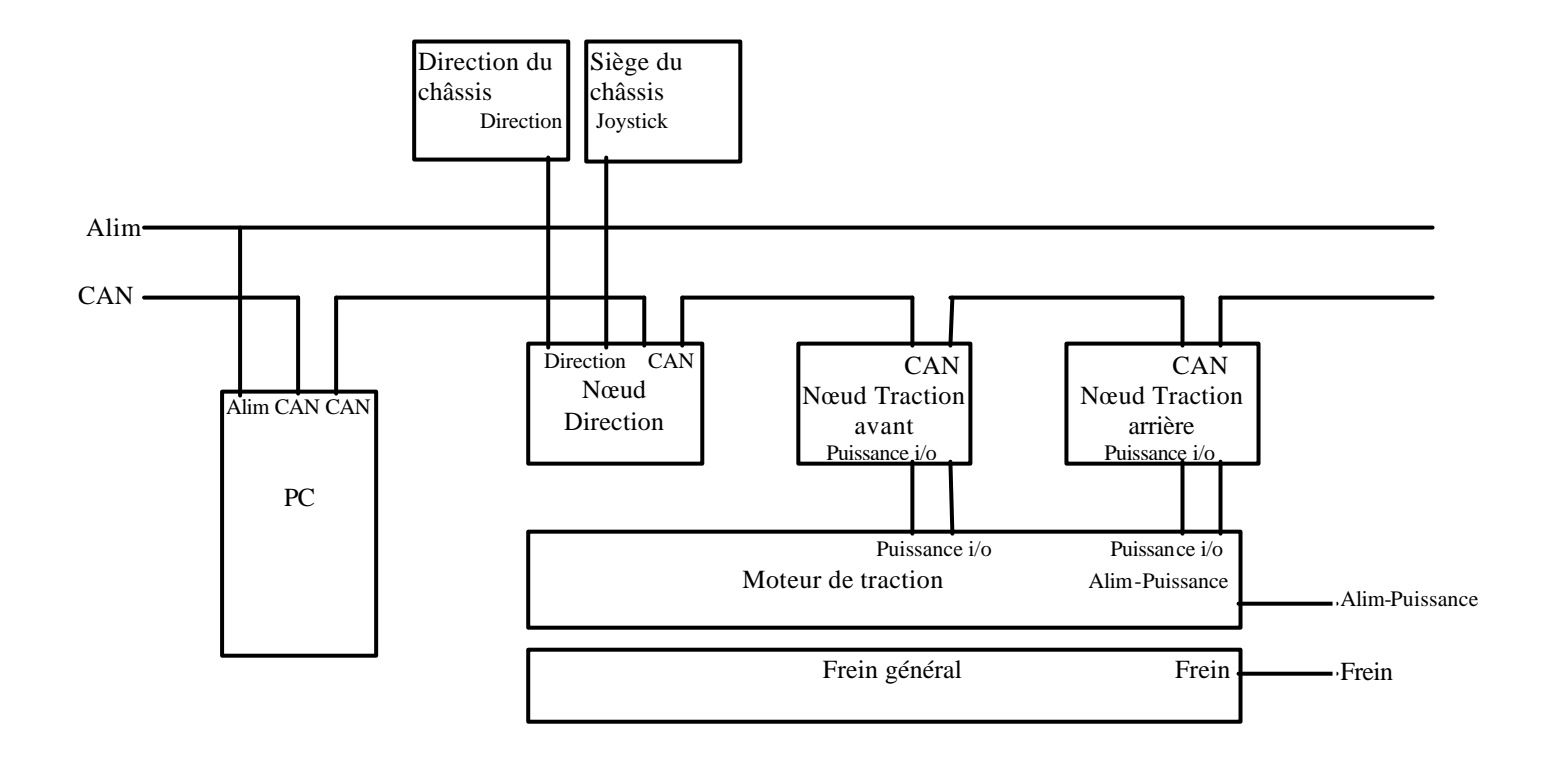

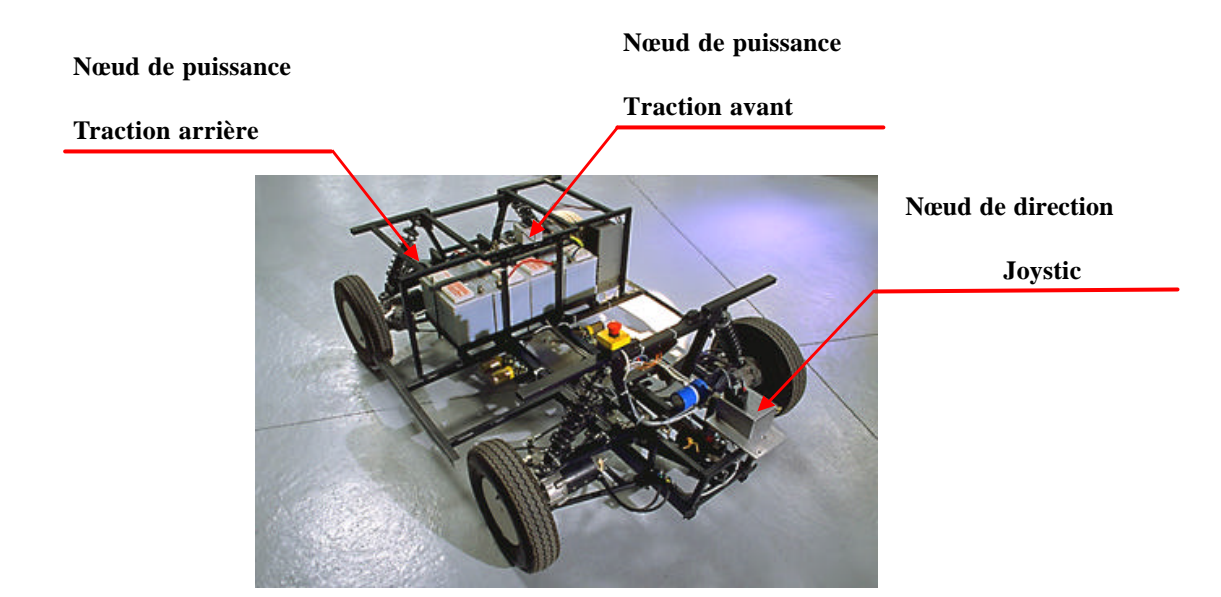

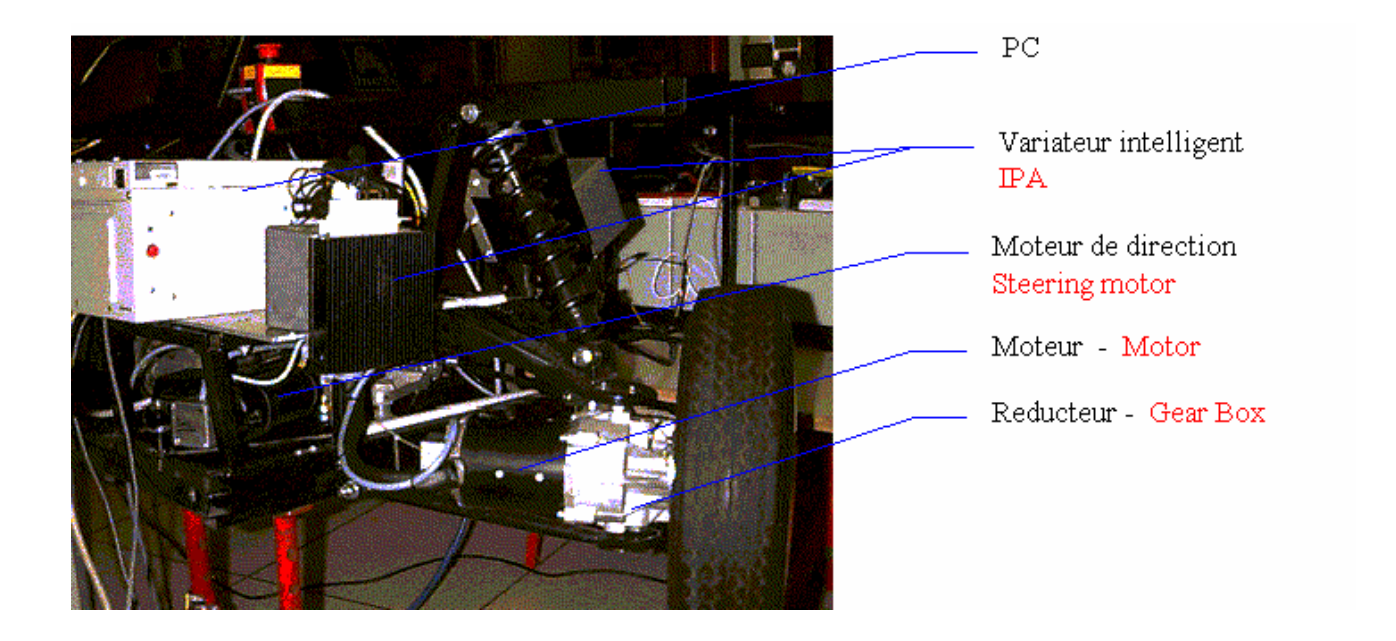

#### **¨Contexte**

Le service robotique (http://www.inrialpes.fr/iramr) de l'INRIA Rhône-Alpes est chargé de la mise en œuvre des outils matériels et logiciels pour les expérimentations robotiques des projets de recherche du site. Il dispose de véhicules électriques ayant une architecture électronique et informatique répartie sur chaque roue, et interfacée via un bus CAN.

#### **¨Travail du stagiaire**

Le module de commande comprend une carte microprocesseur, une carte communication, une carte puissance et le tout est fixé dans une boite en aluminium. Tous ces éléments ont été développés par plusieurs personnes et sur plusieurs sites. Le travail consiste à réaliser une mémoire de ce travail, c'est à dire:

- lire les schémas électroniques, vérifier l'approvisionnement des composants utiles,
- réaliser un module complet,
- tester les modules,
- réparer les modules endommagés.

Et à chaque étape, mettre dans un document les informations pertinentes.

#### **Outils utilisés**

#### **¨Matériels**

J'ai disposé d'un module fonctionnant, de tous les plans et de moyens de tester les modules, ainsi que d'un poste de soudage complet.

L'environnement informatique utilisé est constitué d'un PC sous Windows-NT ou d'une station de travail.

#### **¨Logiciels Spécifiques**

Pour mon travail de développement logiciel, j'ai été amené à manipuler les logiciels ORCAD, et PROCOMM pour charger les microcontrôleurs.

## **III- Nœud de puissance :**

Les quatre moteurs du Cycab sont commandés et contrôlés par une architecture qui est répartie autour d'un bus de terrain très répandu dans le monde de l'automobile, le bus CAN ( Controller Area Network ).L'INRIA Rhône-Alpes a conçu des nœuds intelligents ( Amplificateurs de Puissance Intelligents ).Chaque amplificateur pilote les deux moteurs à courant continu pour la traction arrière ou avant.

#### **1- Présentation du nœud :**

Le rôle des nœuds est d'asservir les moteurs en fonction des consignes de vitesse et de braquage qui transitent sur le bus CAN soit en provenance de l'Interface Homme Machine (la position du joystick), soit calculées par un programme de planification de trajectoires. Ce nœud est capable de fournir la puissance nécessaire au moteur, mais aussi d'exécuter les boucles d'asservissement de vitesse ou de position. Pour cela il doit prendre en compte un certain nombre d'informations en provenance des capteurs proprioceptifs : état, odométrie, fins de course, mesures de température, de courant, ...

Le nœud de puissance est constitué de différentes cartes électroniques, ayant chacune un rôle précis.

Il contient :

- Une carte de calcul( microcontrôleur ; BCC).
- Une carte de communication.
- Une carte de puissance.

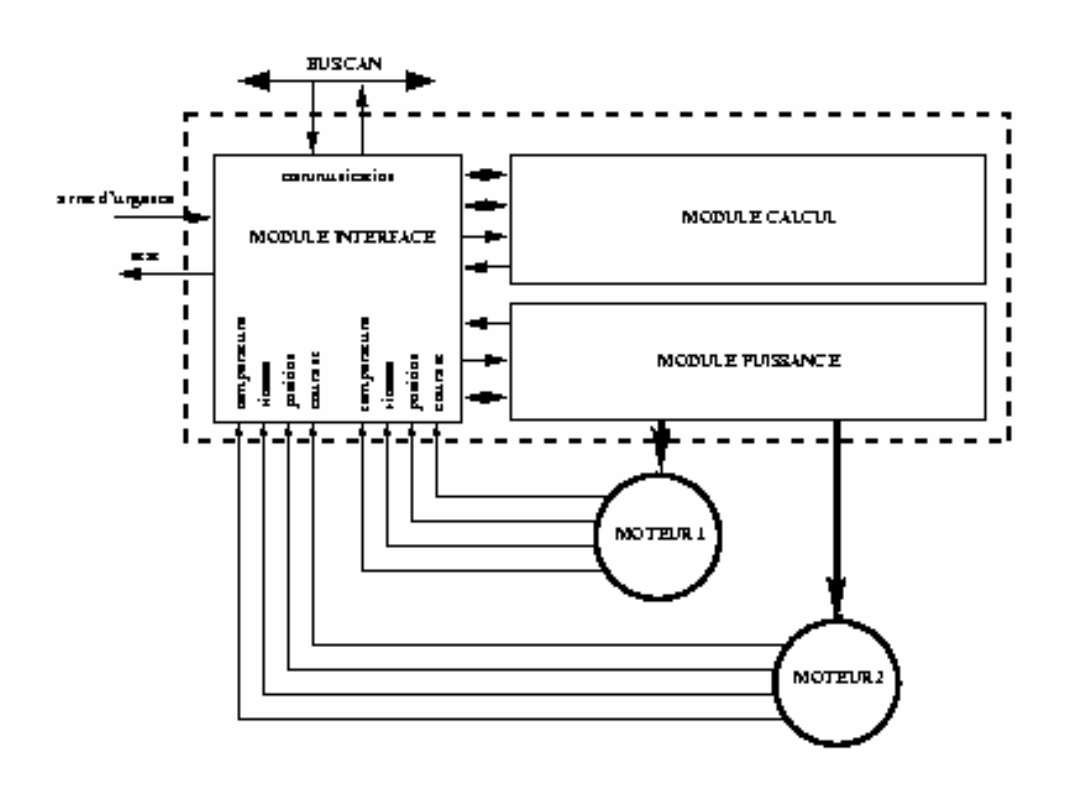

Toutes ces cartes sont fixées dans un boîtier en aluminium, ensuite ce dernier est monté sur un radiateur et pour finir l'ensemble est fixé sur un ventilateur.

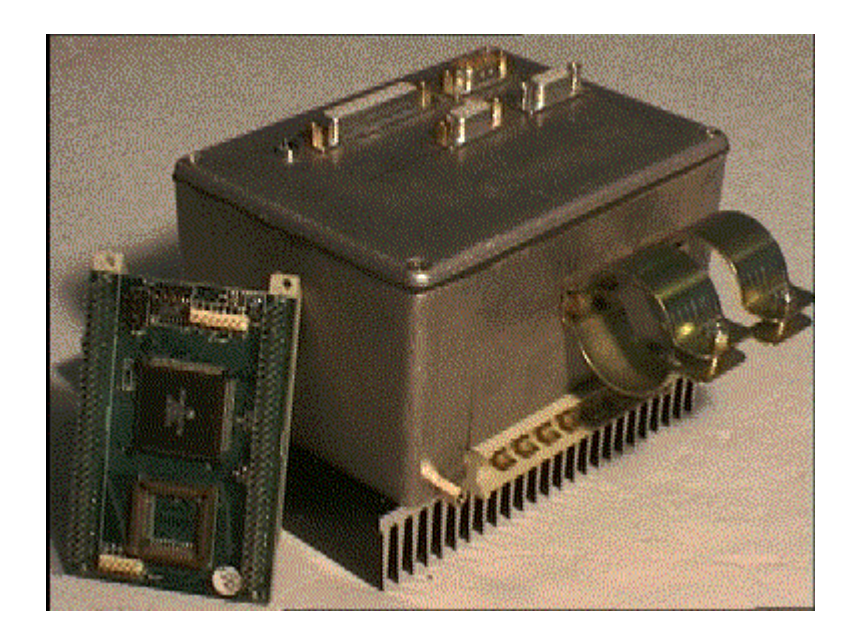

Le ventilateur est monté sous le radiateur.

#### **1.1- Carte de calcul :**

( BCC ; microcontrôleur )

A partir des consignes et des données proprioceptives, cette carte calcule les courants à envoyer aux moteurs.

Cette carte contient un module M68332BCC, bâti autour du microcontrôleur 32 bits MC68332.

Le MC68332 est un microcontrôleur CMOS intégré de 32 bits combinant des possibilités avancées de manipulation de données avec des sous systèmes périphériques puissants.

Le module BCC est un calculateur monocarte de 5,7cm par 8,9cm qui comprend outre le microcontrôleur MC68332 avec un cristal de 37.768 kHz:

- Une EPROM de 64k x 16 bits qui contient un logiciel d'évaluation et un outil de déverminage (332Bug) qui peut être utilisé pour développer des systèmes bâtis autour du MCU. Il suffit pour cela de connecter un terminal sur le port RS232. Le 332Bug permet d'afficher et de modifier le contenu de la mémoire et des registres internes au MCU, de contrôler l'exécution (démarrage de l'application, gestion de points d'arrêt), d'appeler des fonctions système prédéfinies, de tester le MCU, d'assembler ou désassembler le programme ligne par ligne.
- Une mémoire RAM de 32 X 16 bits.
- Un port d'Entrée/Sortie compatible RS232 avec convertisseur DC-DC +/- 10Volts
- Une mémoire Boot Block Flash de 2 ou 4 Mbits (128K X 16 ou 256K X16). Cette mémoire est organisée en 5 blocks effaçables séparément.

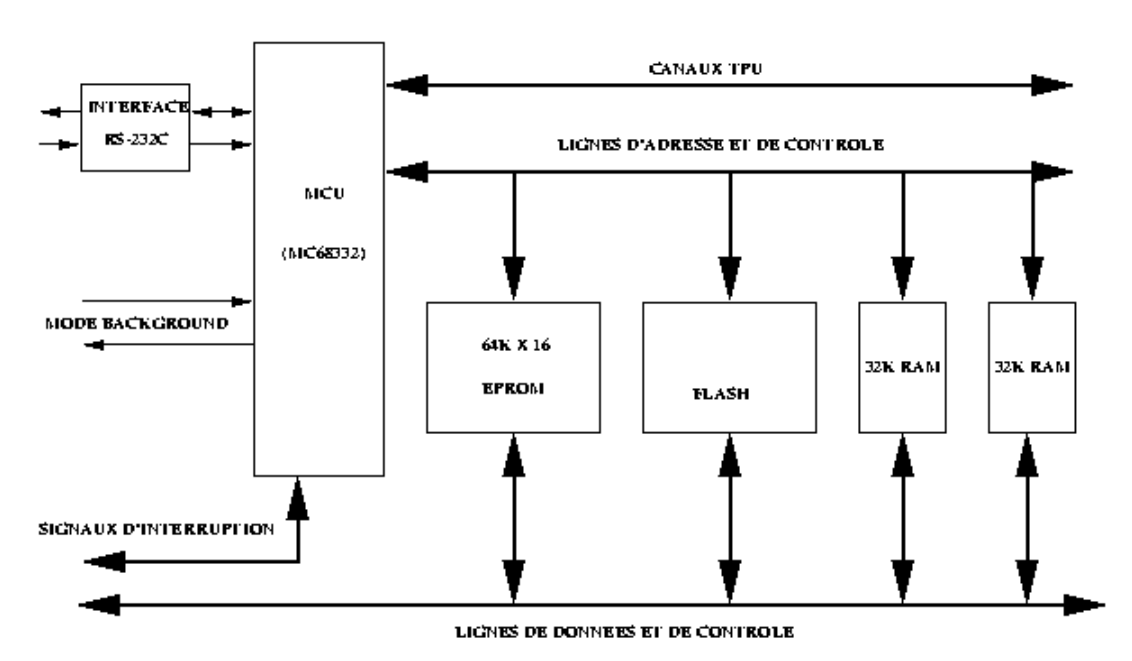

#### **Schéma de la carte BCC :**

Sur chaque nœud la gestion de l'interface CAN est assuré par un microcontrôleur.

L'intérêt de l'utilisation d'une mémoire flash est de pouvoir faire évoluer les programmes applicatifs en cours de développement sans avoir à retirer la mémoire EPROM pour l'effacer et la reprogrammer, tout en protégeant le minimum pour pouvoir ``booter'' le microcontrôleur.

#### **Photos de la carte BCC :**

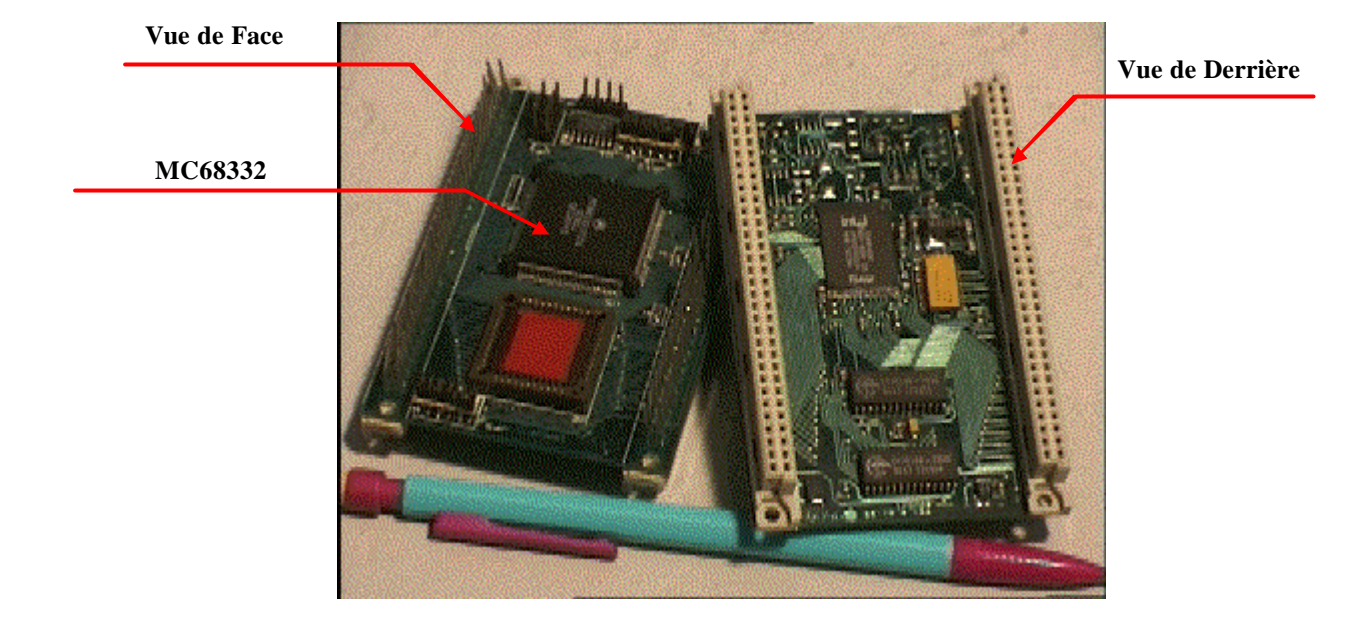

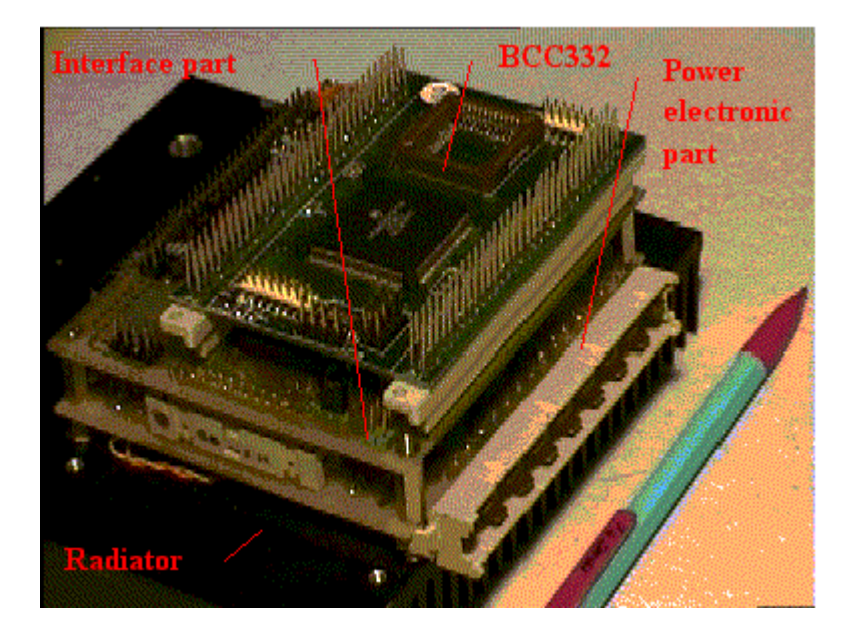

#### **1.2- Carte d'interface et de communication :**

Le rôle de cette carte est essentiellement de mettre en forme les signaux Tout ou Rien ou de convertir les signaux analogiques en provenance des capteurs ou allant vers les indicateurs d'état pour qu'ils soient exploitables par le microcontrôleur. Cette carte gère aussi les communications sur le bus CAN ( Controller Area Network ).

#### **Interface bus CAN**

Sur chaque nœud la gestion de l'interface CAN est assurée par un circuit contrôleur CAN (82C200) et un circuit d'interface de ligne ( 82 C250 ).

#### **Conversion analogique/digitale**

La carte Interface est prévue pour convertir des signaux analogiques en signaux numériques grâce à un ADC 10 bits à 8 canaux d'entrée (AD7778). Le résultat de la conversion est fourni sur le bus de données du microcontrôleur. Le chargement du registre de contrôle, la lecture des registres ADC (résultat des conversions) et le début de la conversion se font sous le contrôle du microcontrôleur à travers 10 bits de son bus de données et ses lignes de contrôle.

Le choix du canal lecture seule à échantillonner se fait en programmant le registre de contrôle qui est en lecture seule.

#### **Arrêt d'urgence et Etat**

Chaque nœud doit être prévenu du fait que le bouton d'arrêt d'urgence est enfoncé.

Il faut donc récupérer cette information simultanément sur chacun d'eux à l'aide d'un montage en série du bouton avec tous les nœuds. Sur chaque nœud l'information est opto-découplée et dirigée vers le circuit de logique programmable ou elle est combinée à d'autres informations pour générer un état reflétant une anomalie de fonctionnement sur un nœud.

Cette information d'état est à la fois envoyée au microcontrôleur et vers une Led sur la console du véhicule qui doit afficher l'état de l'ensemble des nœuds.

#### **1.3- Carte de puissance :**

Cette carte communique avec la carte Interface par le connecteur Puissance.

En fait ce n'est pas une carte unique. Elle est composée d'une carte mère qui supporte les deux Hponts de transistors de puissance MOS-FET permettant de piloter deux moteurs à courant continu et de deux cartes filles qui commandes chacune quatre commandes de Gates, soit un H-Pont de MOS-FET.

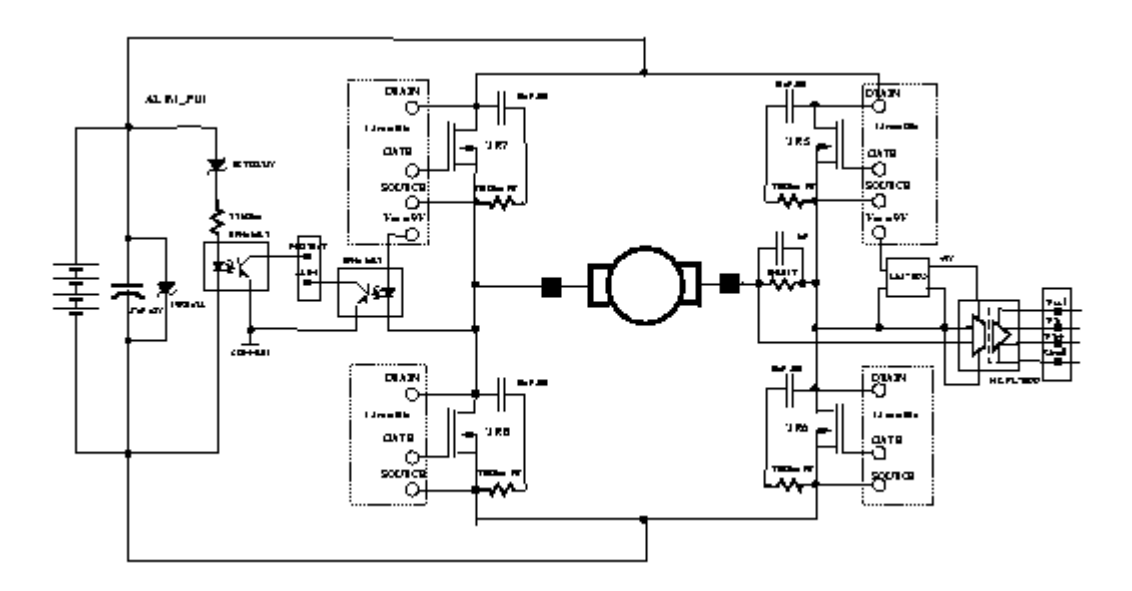

#### **Commande de Gate des MOS-FET**

Sur les cartes filles on retrouve 4 fois le même motif pour piloter un MOS-FET.

Chaque quart de carte fille génère sa propre alimentation de 9 Volts à partir des signaux carrés alternatifs fabriqués sur la cartes puissance.

Cette tension alternative est redressée par un pont de diodes et sert à alimenter les Nand triggerde Schmitt et l'étage amplificateur de sortie de commande de Gate.

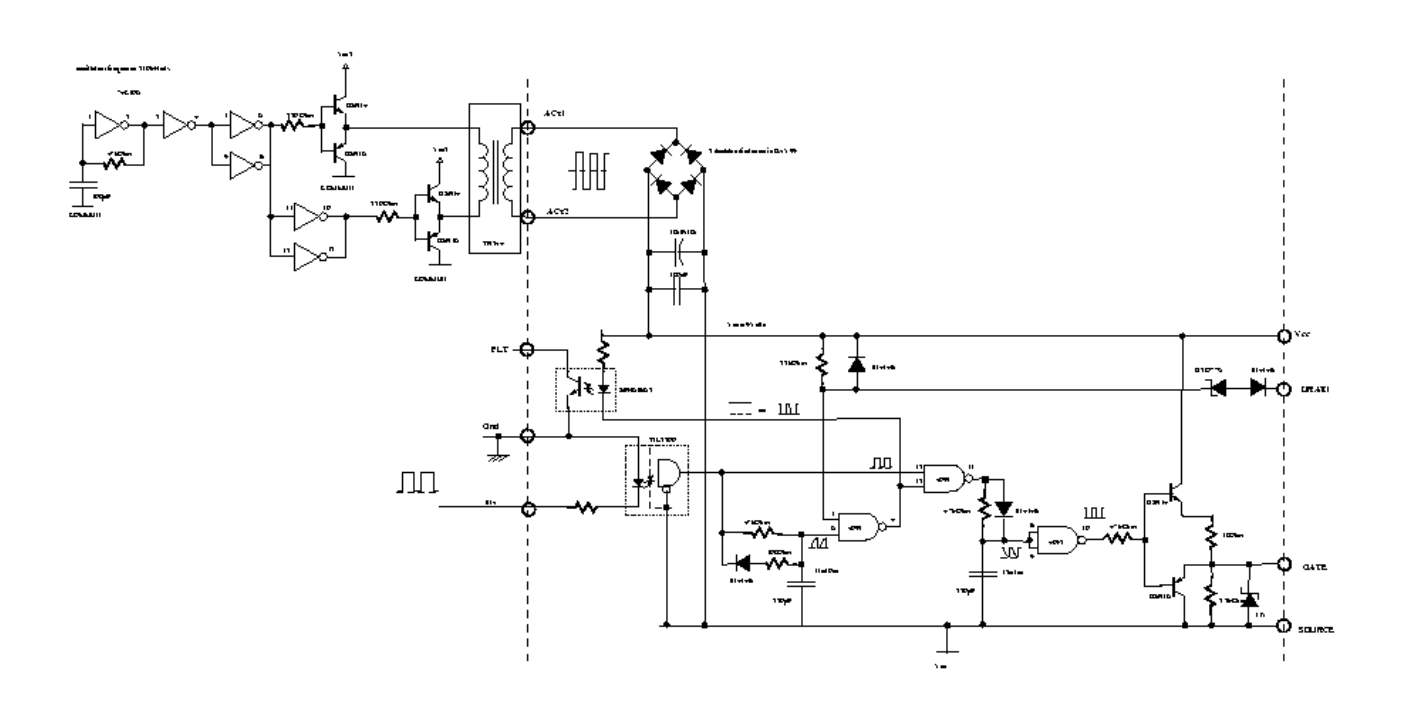

Chaque transistor de puissance est commandé à partir d'un signal PWM (Pulse Width Modulation ; MLI ) calculé par le microcontrôleur MC68332.

Ce nœud de puissance, qui correspond au nœud de traction, commande 2 moteurs séparément. Chaque moteur est muni d'un codeur incrémental et d'une thermistance pour la mesure analogique de la température du moteur.

#### **Connectique du nœud de traction**

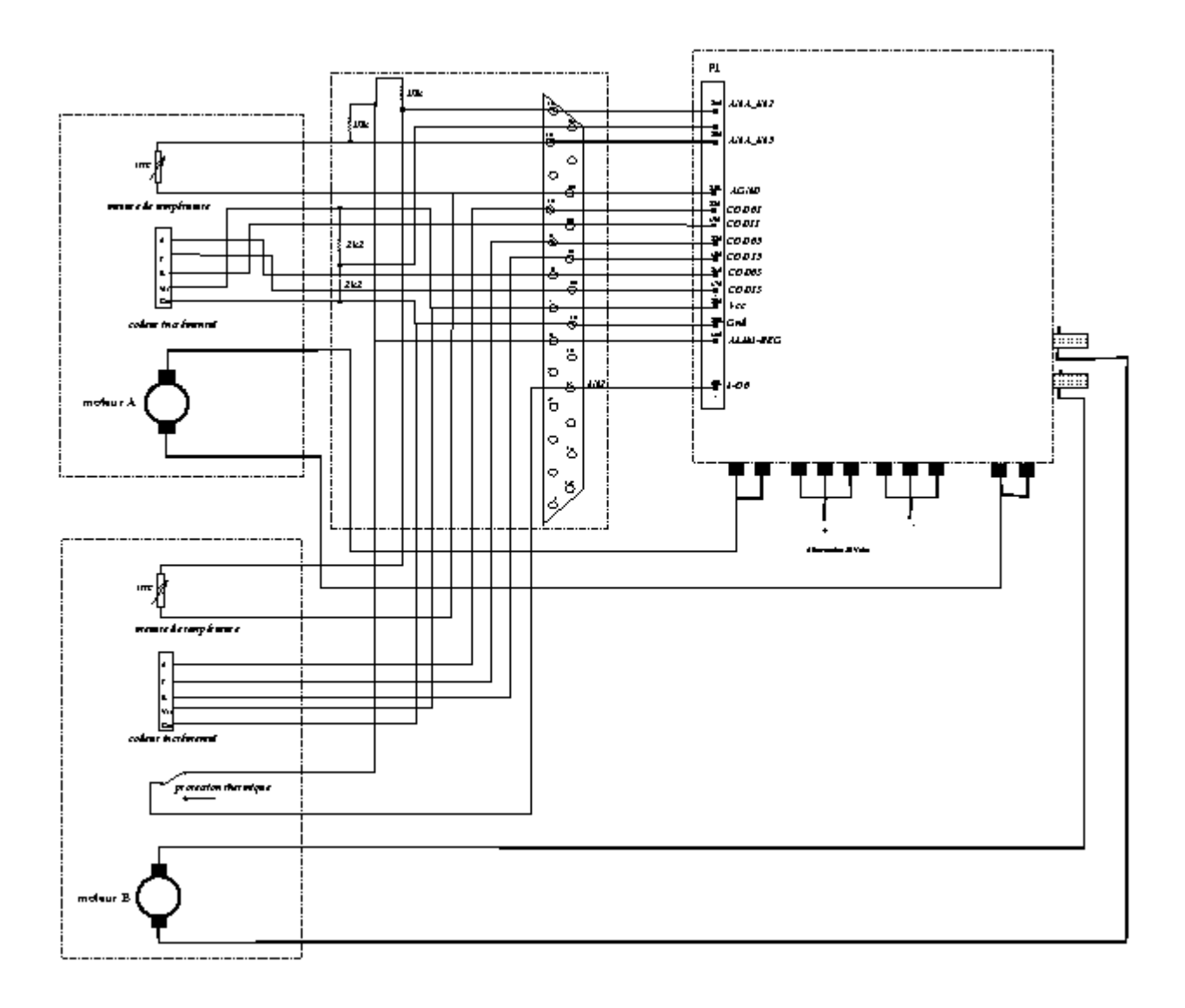

#### **2- Travail réalisé :**

• En premier lieu, j'ai pris connaissance des documentations concernant la voiture électrique "Cycab".

J'ai ensuite réalisé des cartes électroniques. Celles-ci contiennent essentiellement des composants CMS ( Composants Montés en Surface ).

Toutes les différentes cartes réalisées sont bien sûr celles du nœud de puissance. C'est à dire :

- La carte de calcul ( BCC ; Microcontrôleur ).
- La carte de communication et d'interface.
- La carte de puissance.

La documentation étant incomplète, pour chaque carte réalisée, il a fallu que je crée une nomenclature précise et un bilan comportant le nombre exact de chaque composant identique et cela pour chacune des cartes du nœud de puissance. Cette documentation se trouve dans la partie IV.1.

Après avoir effectué ce travail, je me suis occupé de l'approvisionnement des composants manquant ou en nombre insuffisant pour la réalisation de plusieurs nœud hormis le mien.

Toutes ces commandes ont été passées chez les sociétés Radiospares et Farnell ( C' est un service rapide : livraison en 24H ! ).

En plus des cartes électroniques réalisées, j'ai réparé quelques cartes défectueuses.

• Avant mon arrivée à INRIA Rhône-Alpes, un nœud de puissance était tombé en panne. Il a fallu que les ingénieurs de recherche que je présente au début de mon rapport, se concentrent sur ce problème.

Mon travail a alors consisté à les assister dans leurs recherches.

Par la suite, j'ai effectué des tests sur les cartes de puissance et les cartes filles ( Interface des mosfets ), pour enfin réaliser une documentation regroupant les démarches à suivre pour les différents tests effectués par les ingénieurs et moi même.

Cette documentation se trouve dans la partie IV.2.

Ce dossier explique exactement les choses à exécuter pour pouvoir tester les différentes cartes du nœud de puissance.

Il contient :

- Un schéma de câblage.
- Une liste du matériel utilisé.
- La procédure de lancement du programme PROCOMM.
- Tests des cartes filles et de puissance.

• La dernière partie a été de réaliser une documentation concernant les dimensions du nœud de puissance.

J'ai donc effectué différents dessins représentant toutes les vues du nœud de puissance et du radiateur avec leurs dimensions: Ces plans sont présentés en IV.3.

- Vue de dessus.
- Vue de face.
- Vue de derrière…

J'ai également réalisé le montage mécanique du nœud de puissance.

## **IV- Dossier technique**

#### **1- Nomenclature des cartes du nœud :**

## **1.1- Nomenclature de la carte d'interface des mosfets ( carte fille ) :**

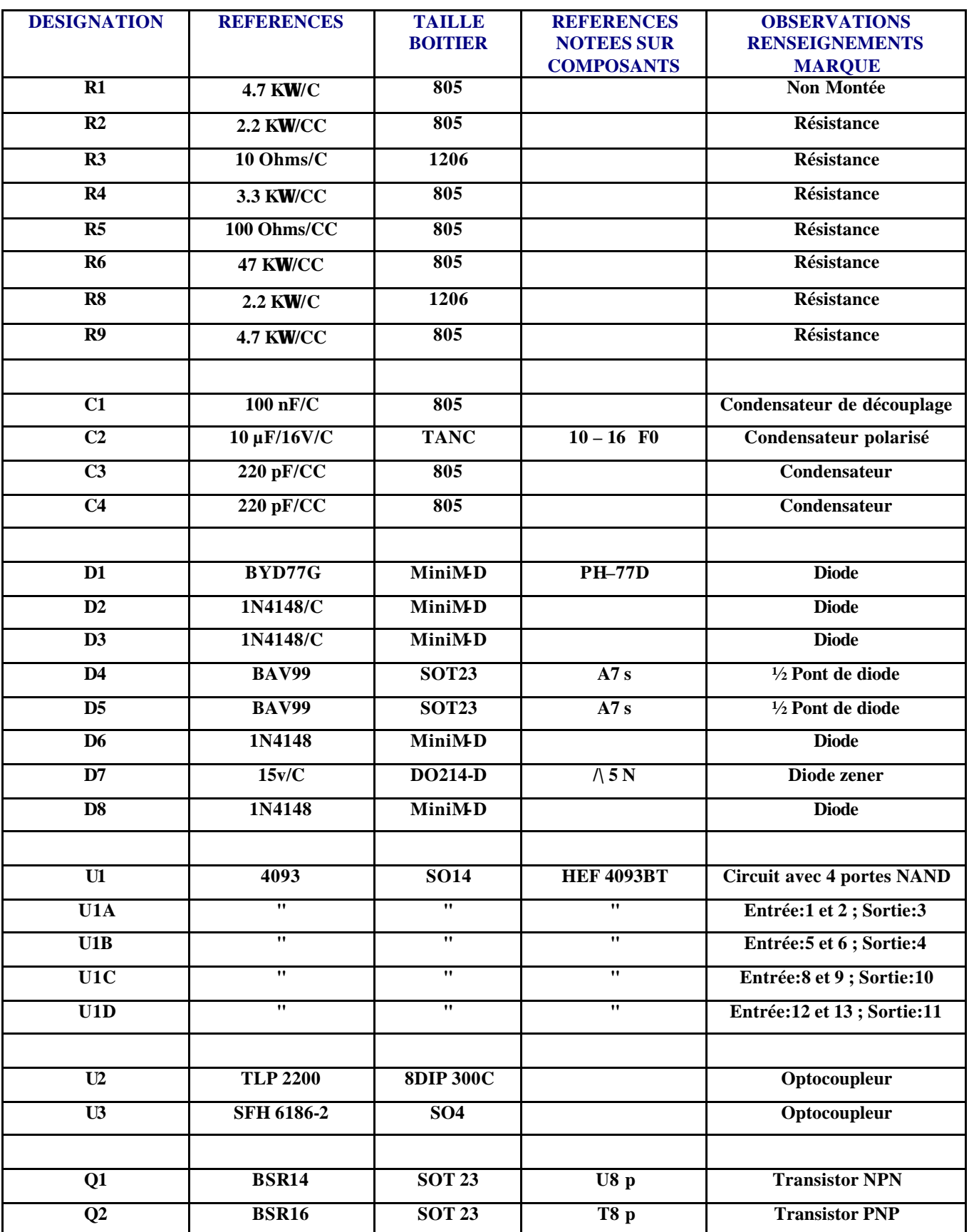

## **1.2- Quantité de chaque composant de la carte d'interface des mosfets ( carte fille ) :**

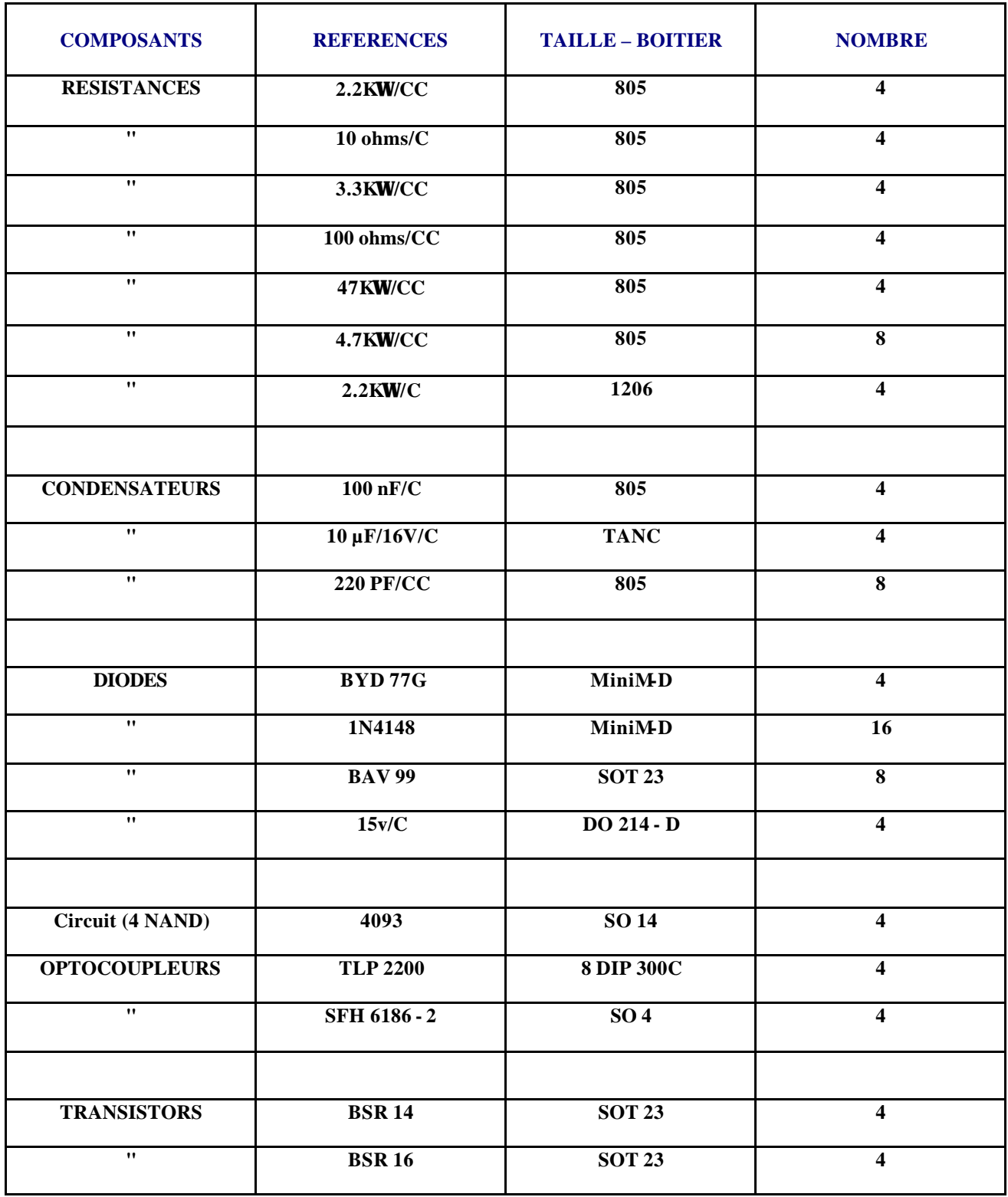

## **1.3- Nomenclature de la carte de puissance :**

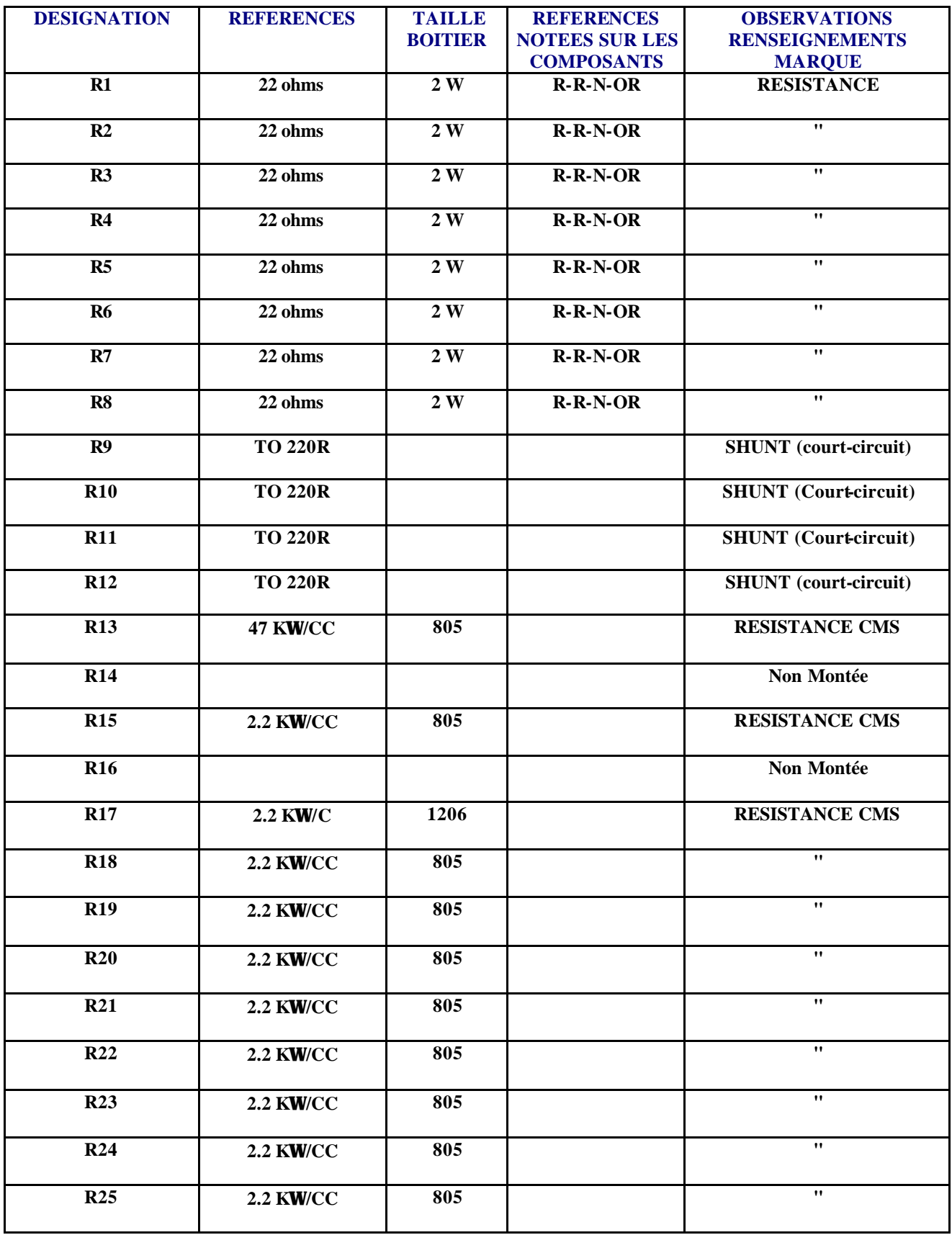

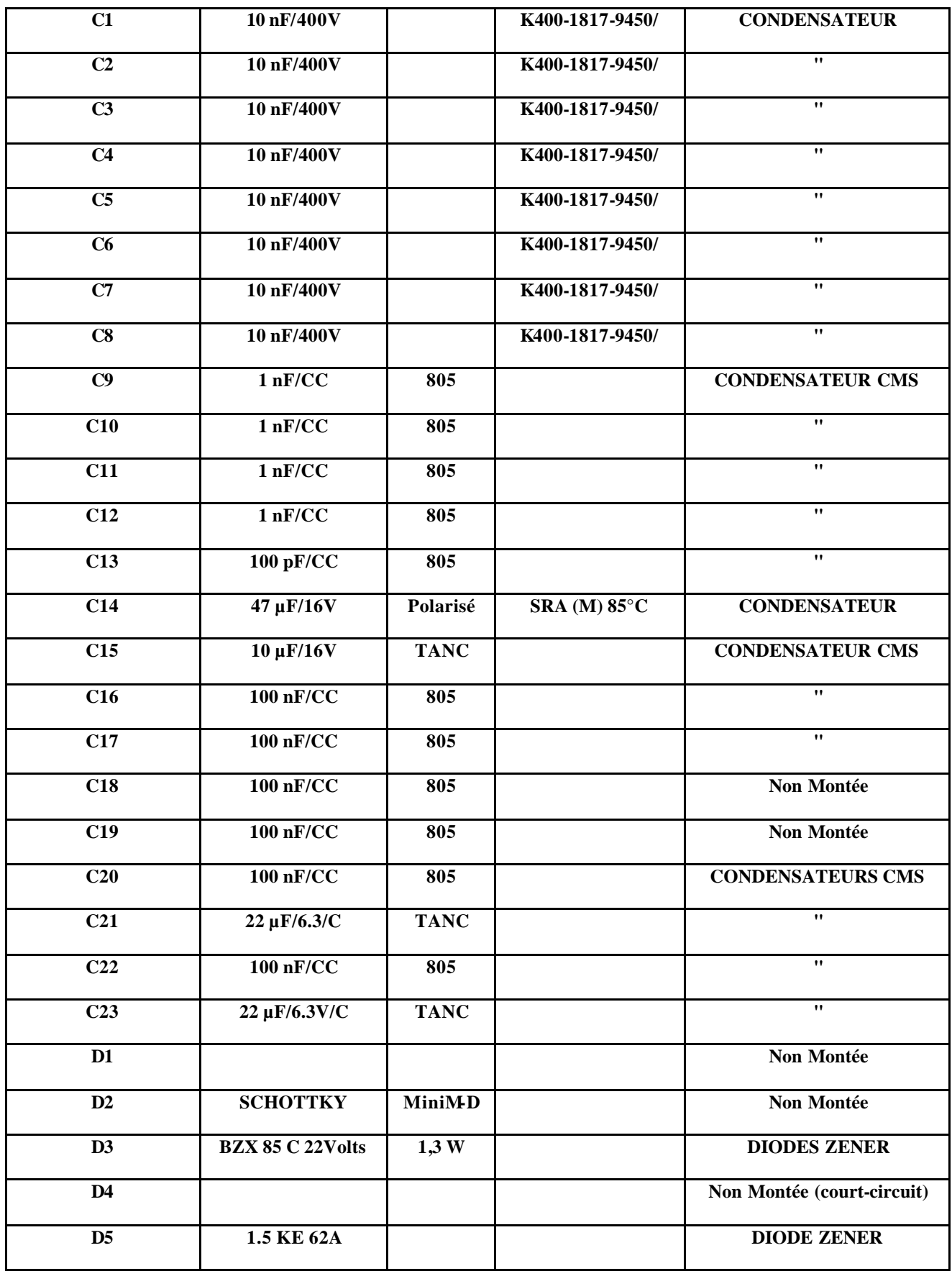

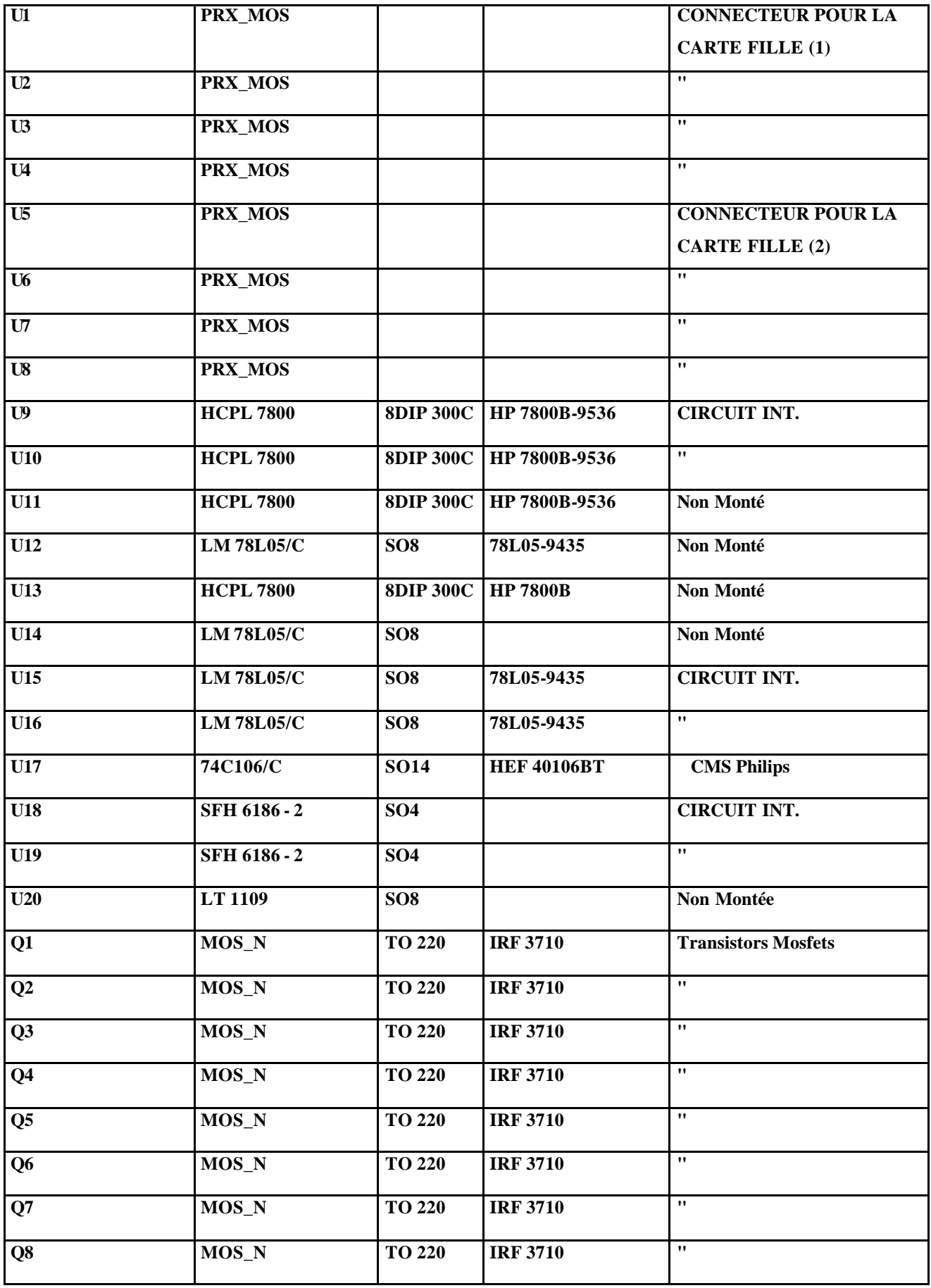

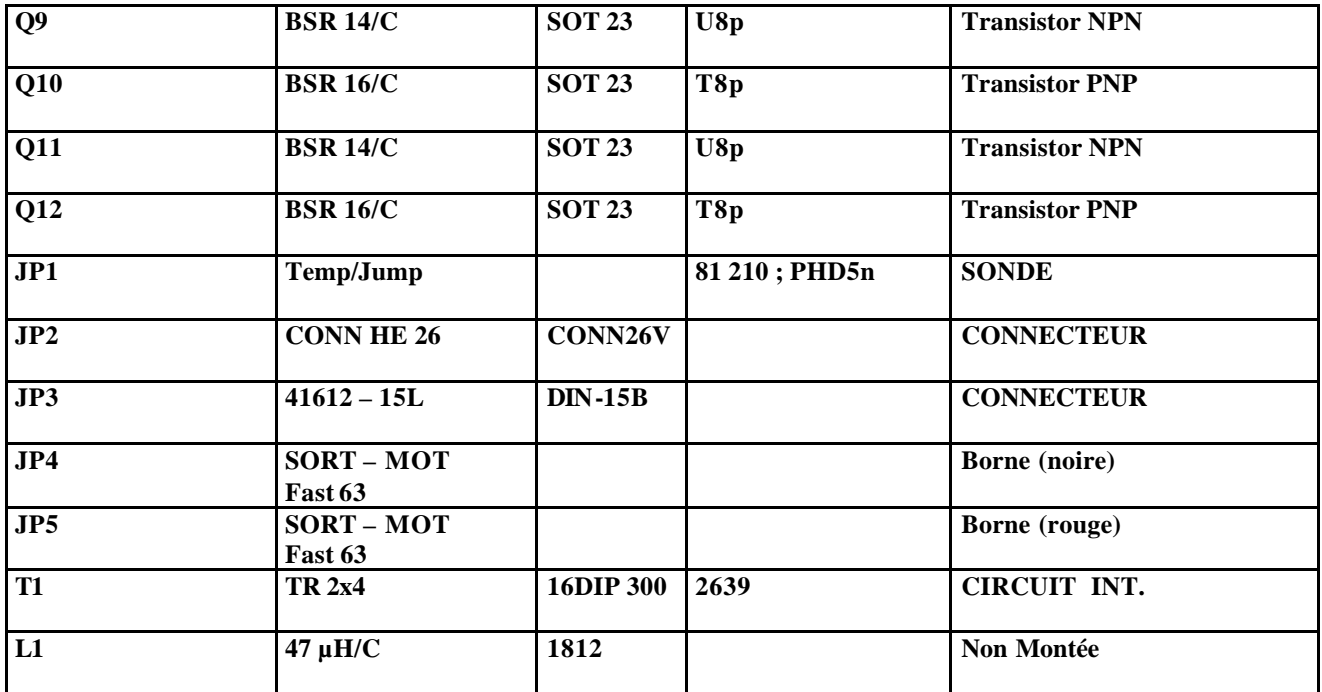

## **1.4- Quantité de chaque composant de la carte de puissance :**

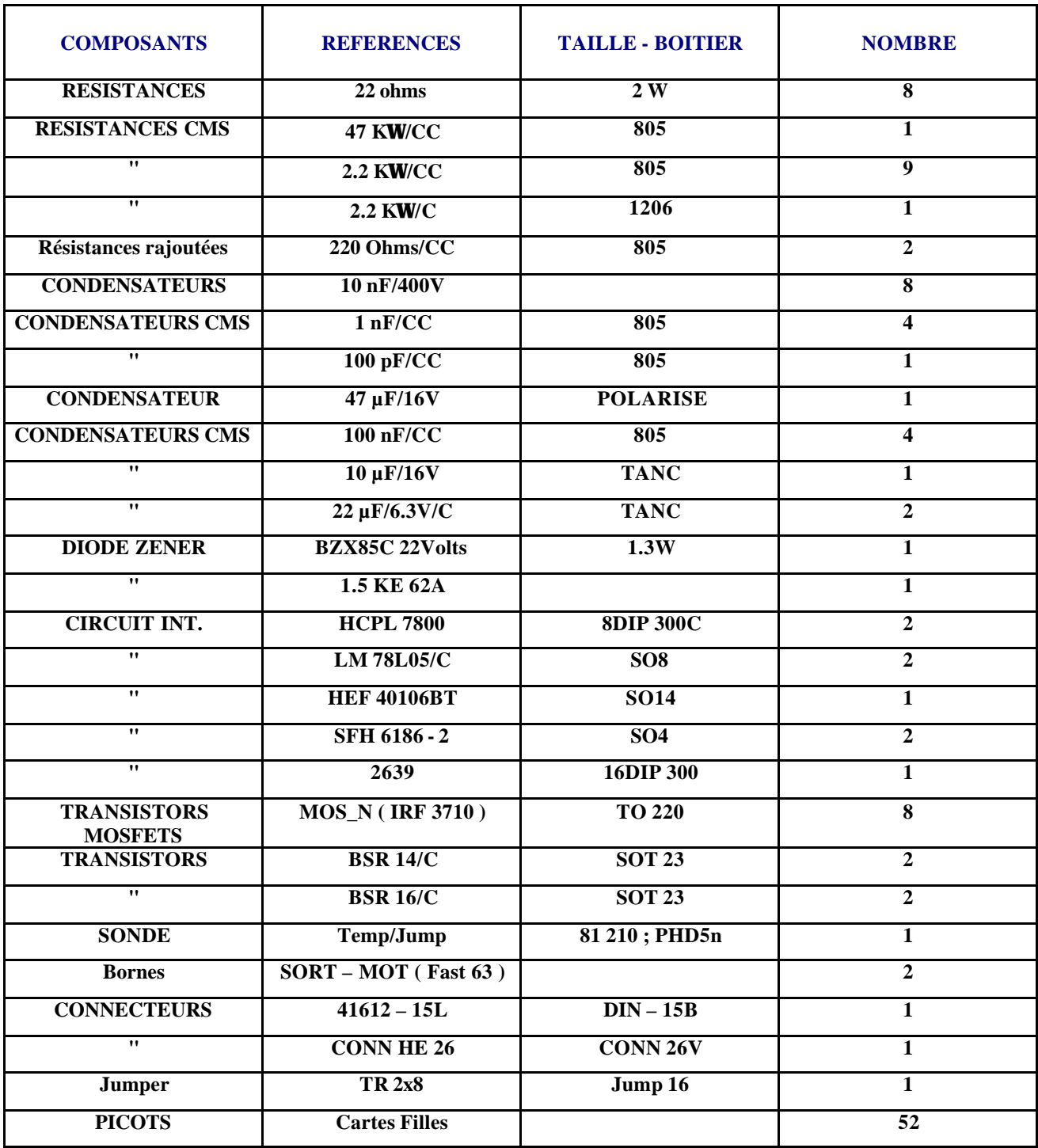

## **1.5- Nomenclature de la carte d'interface d'application:**

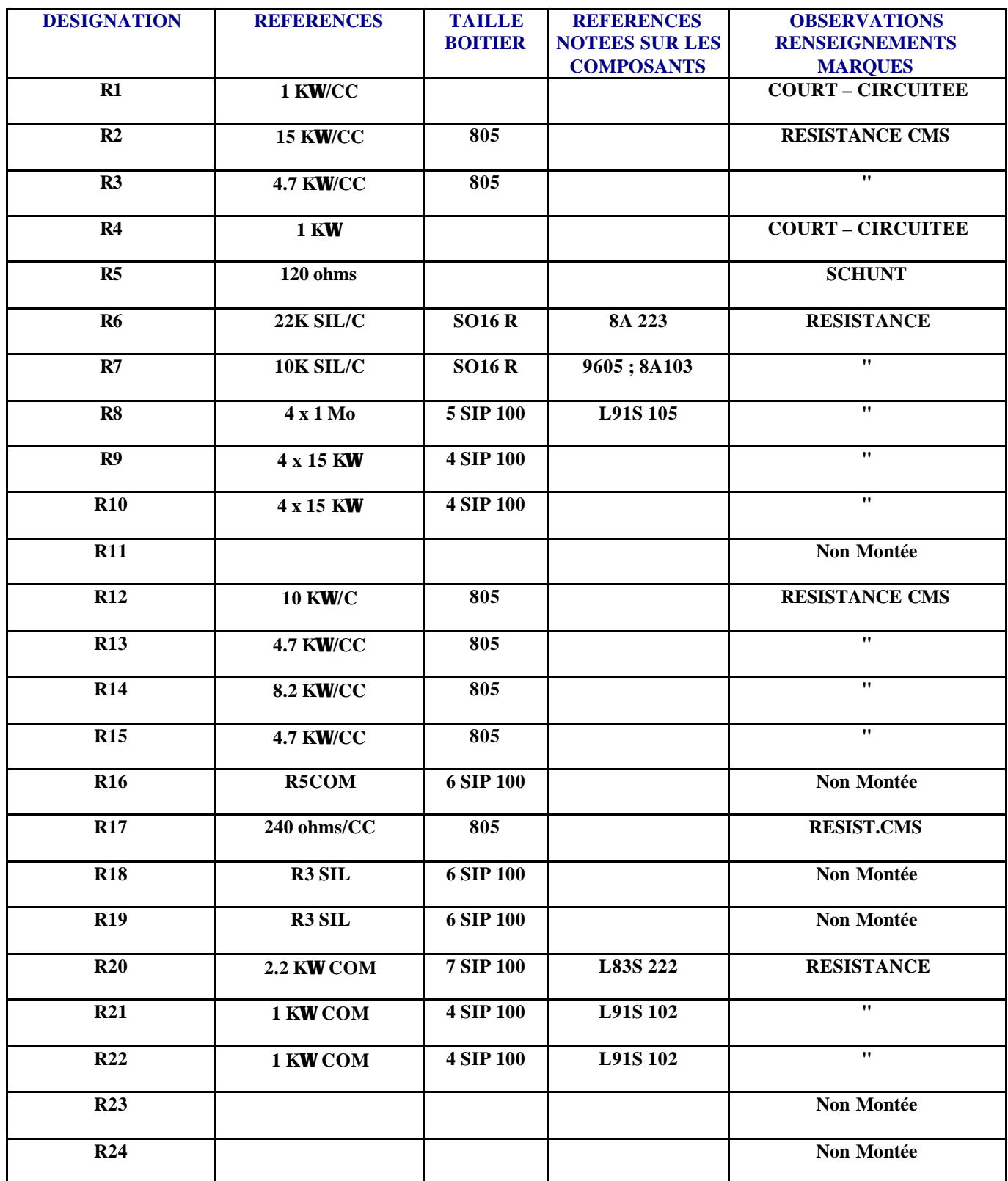

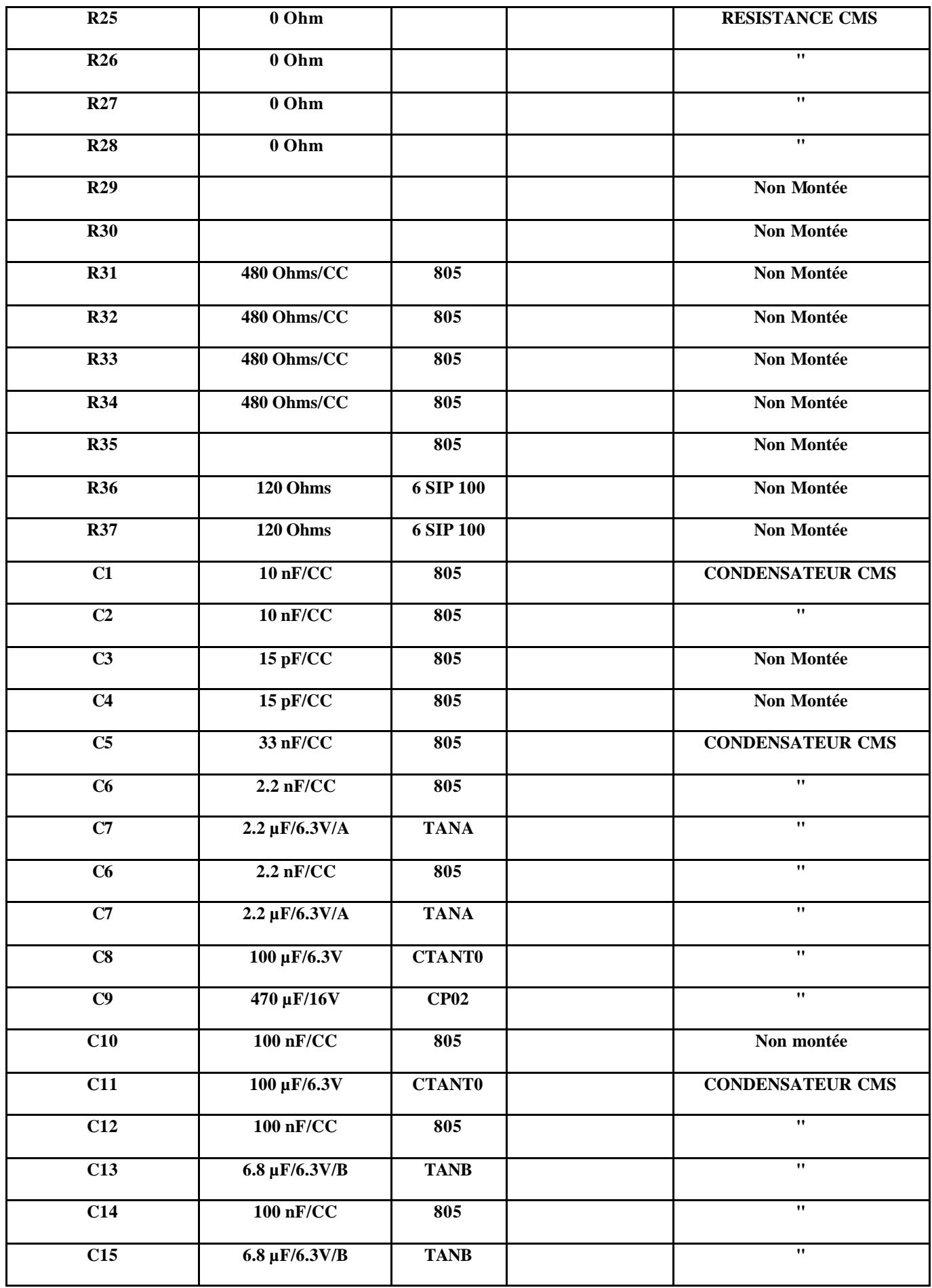

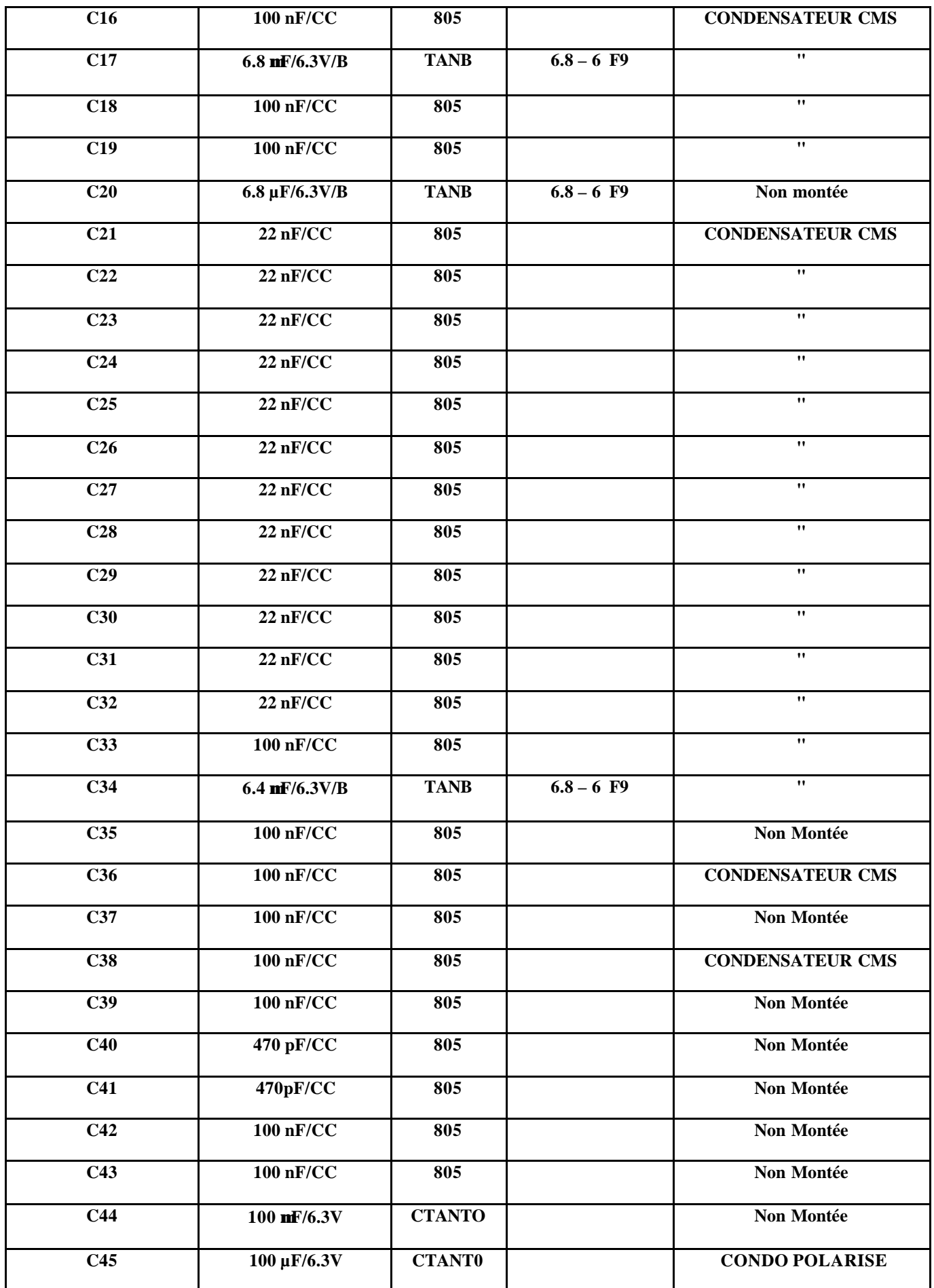

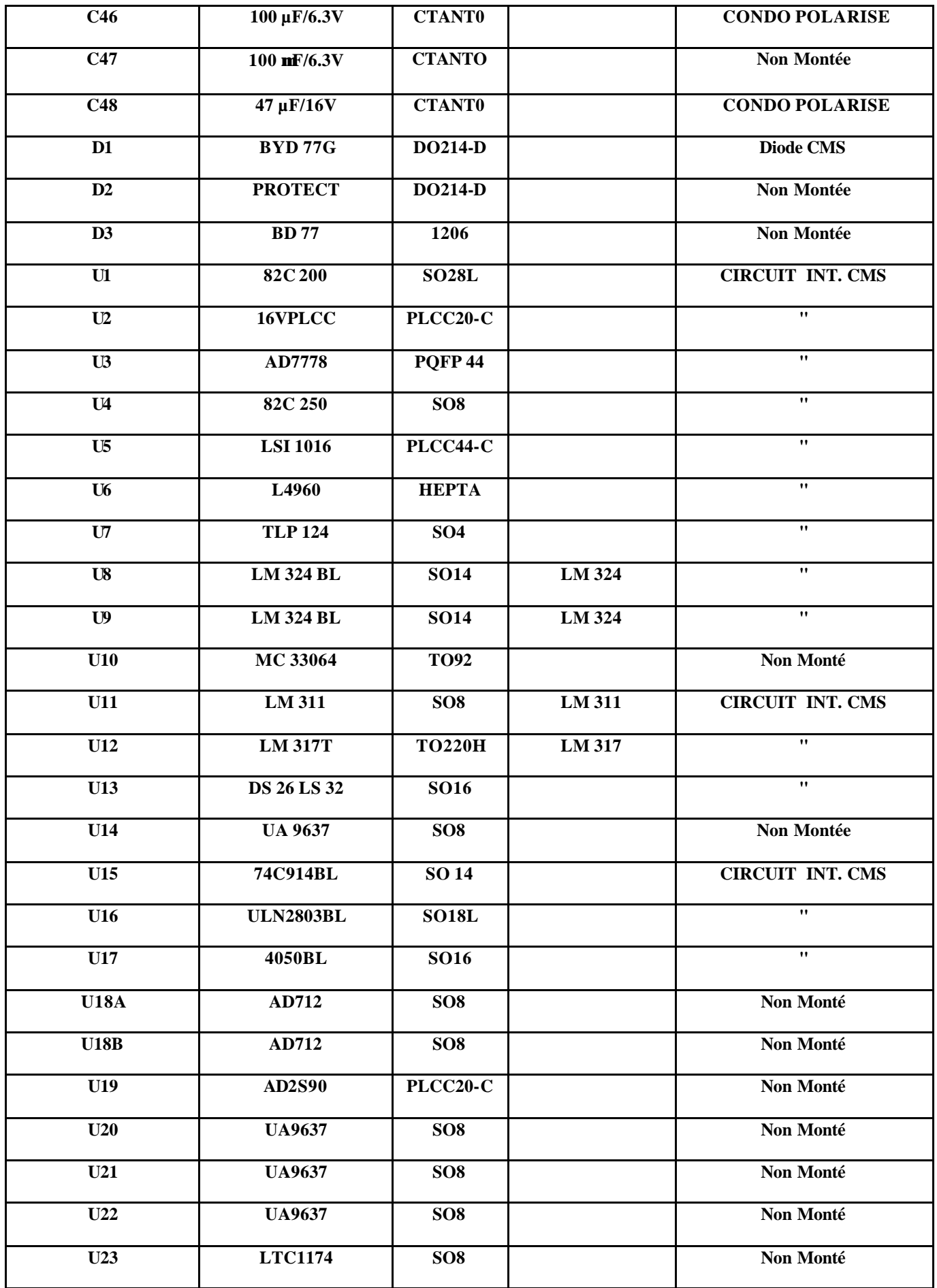

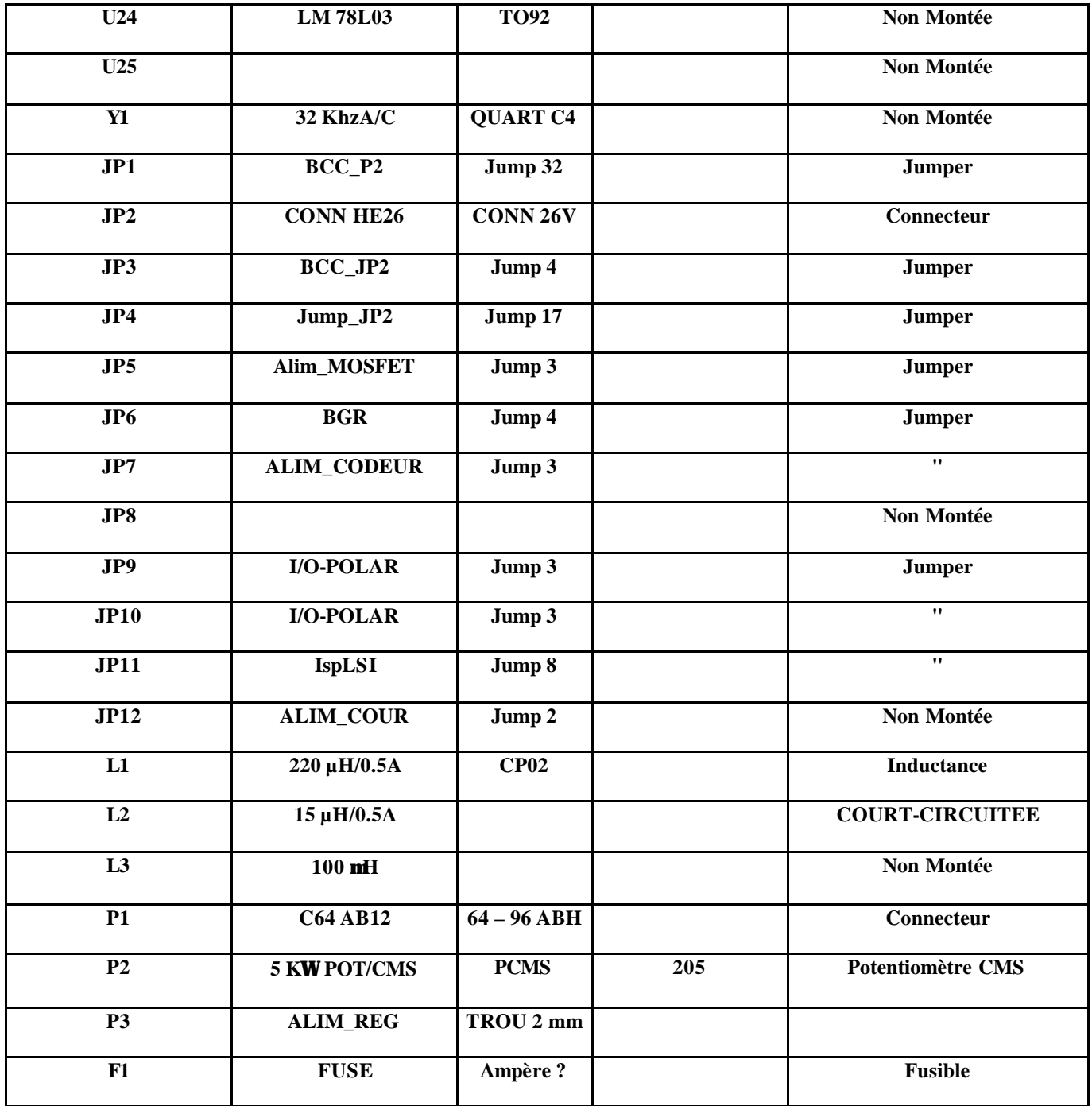

## **1.6- Quantité de chaque composant de la carte d'interface d'application:**

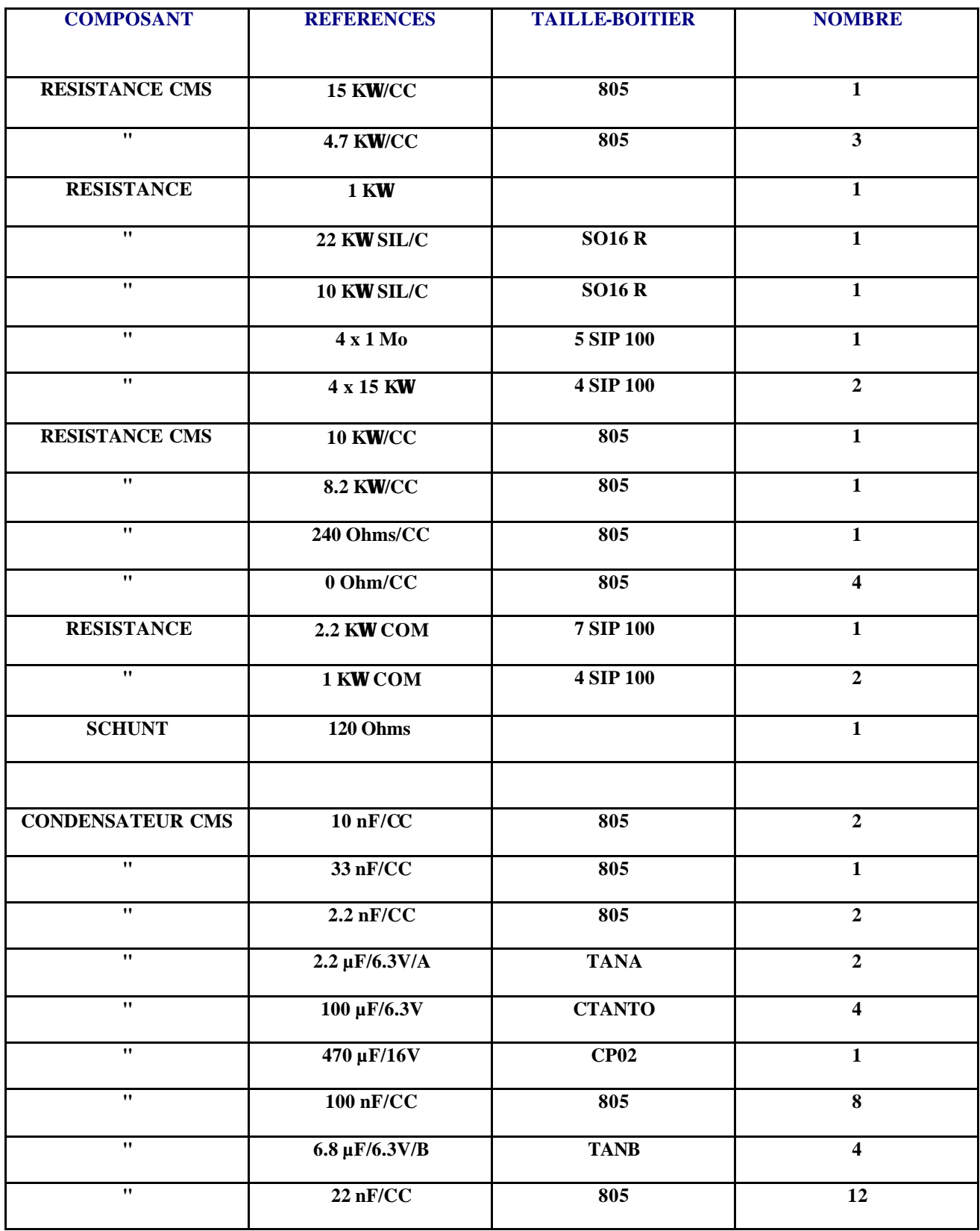

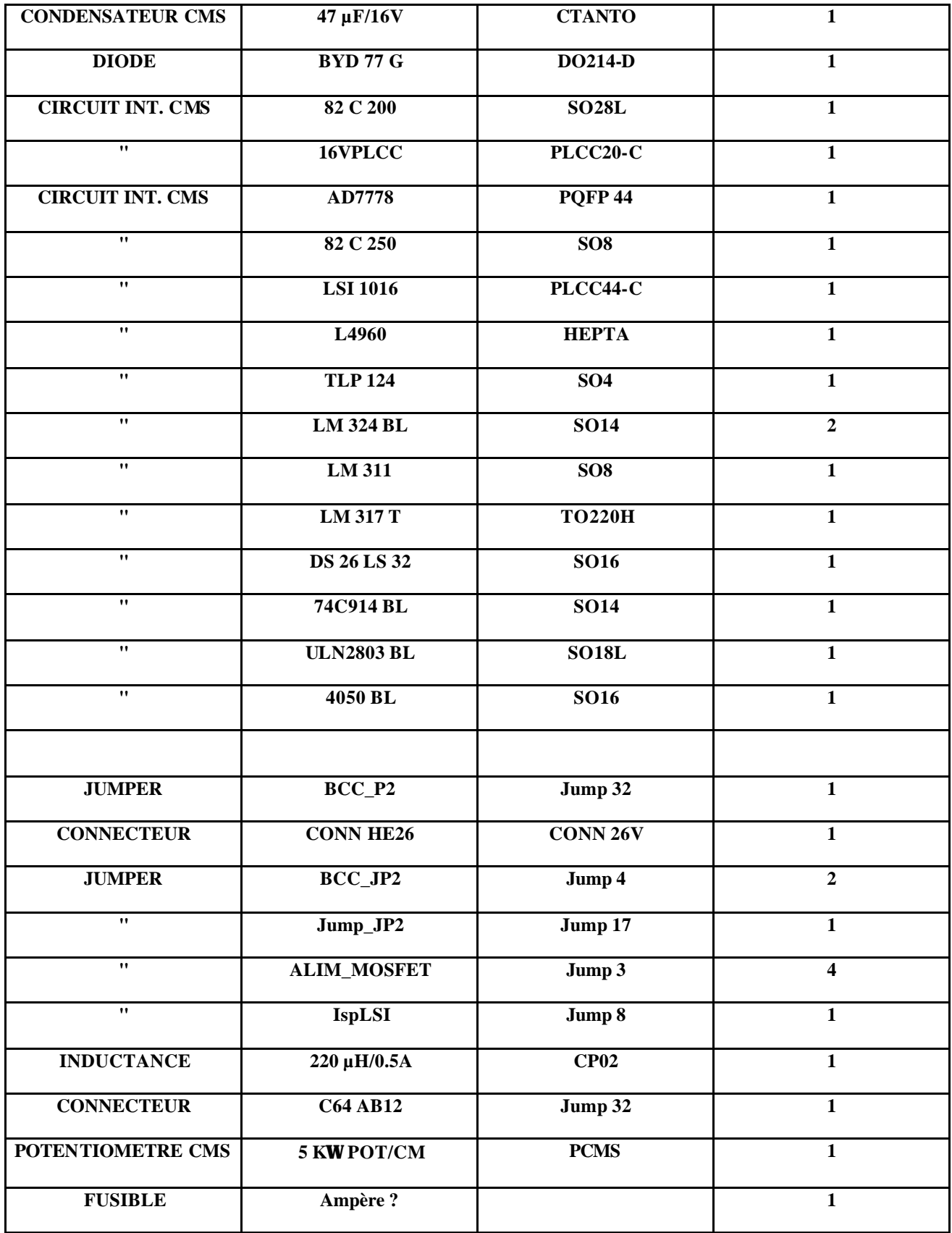

## **1.7- Nomenclature de la carte du module BCC :**

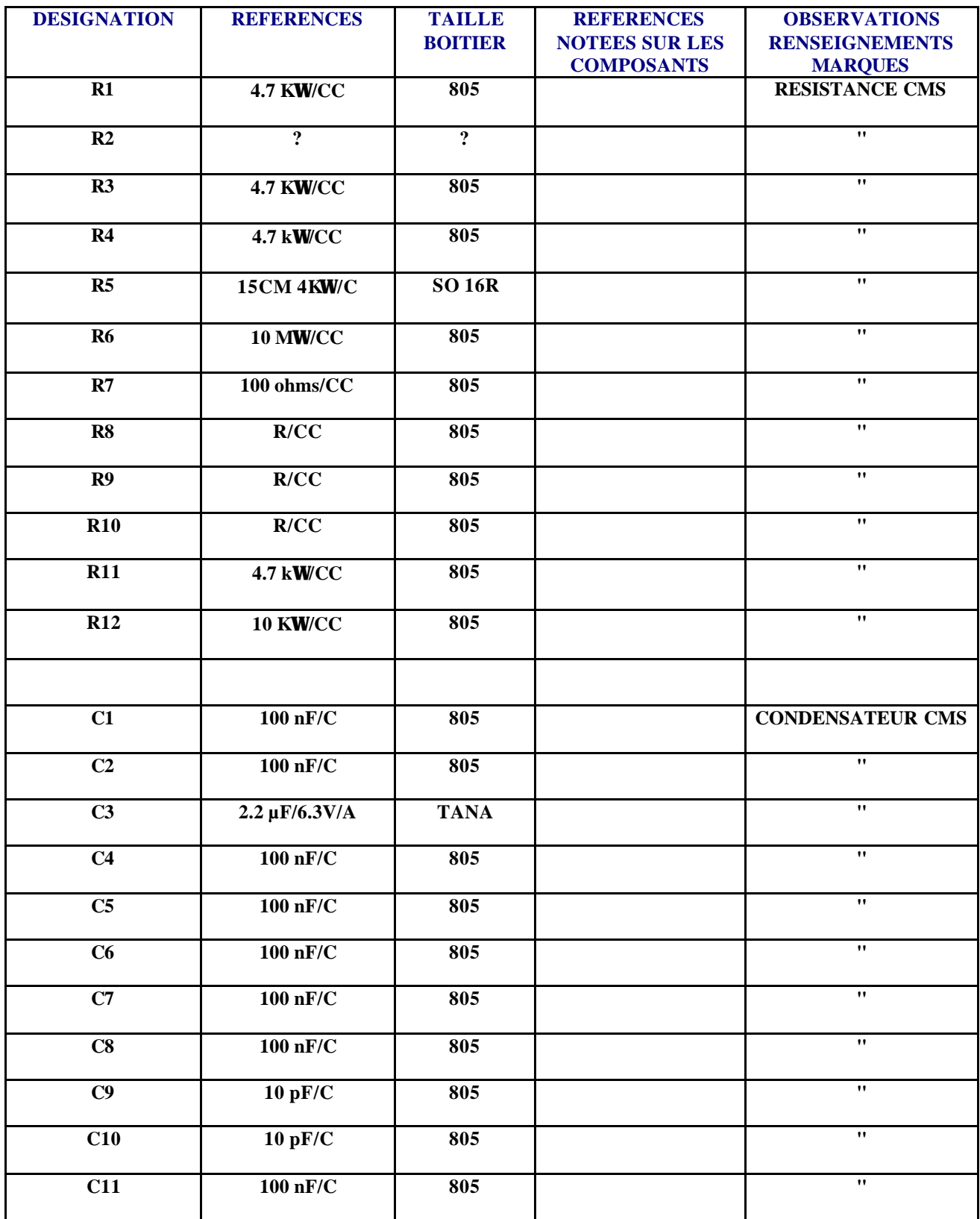

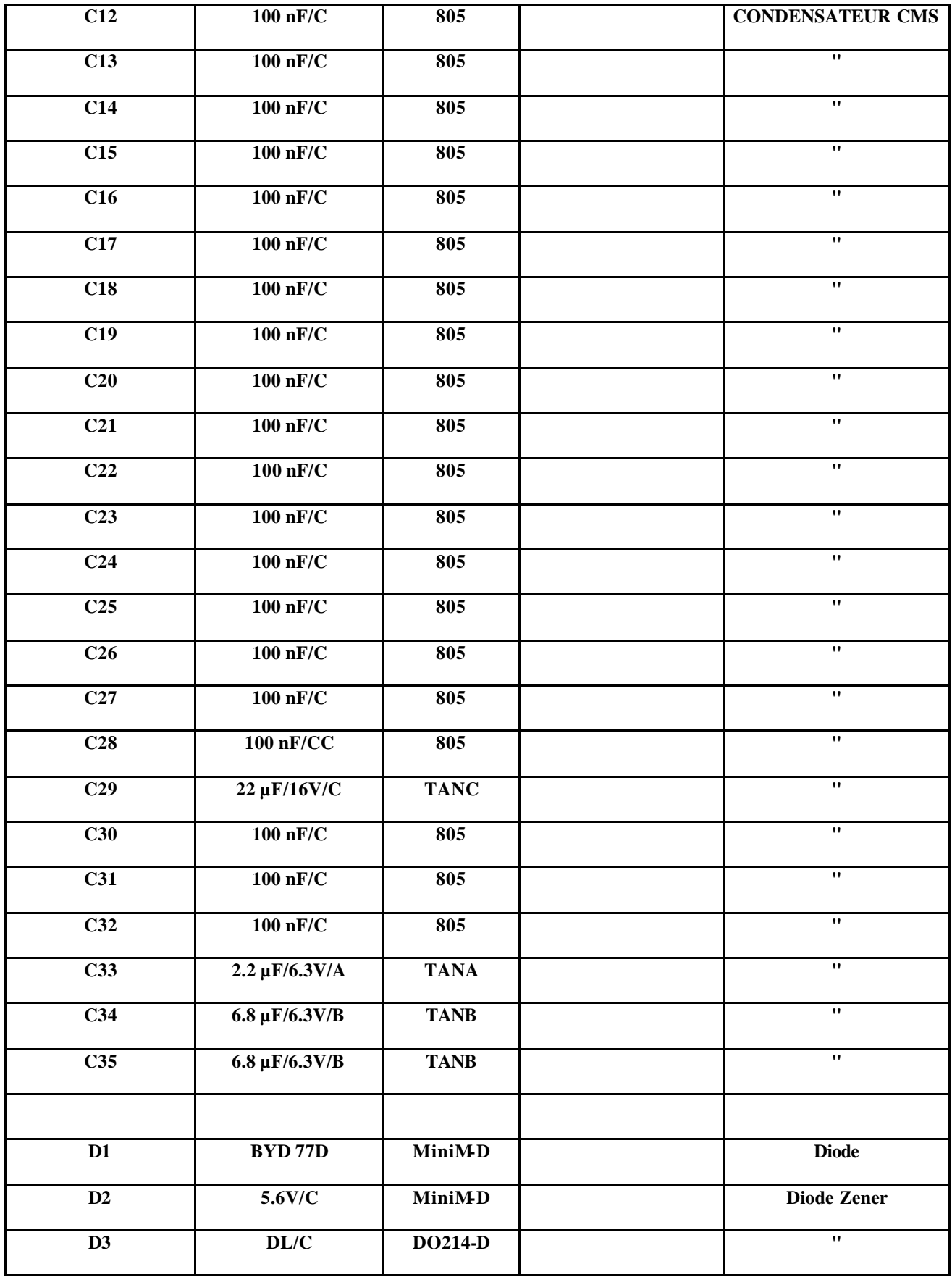

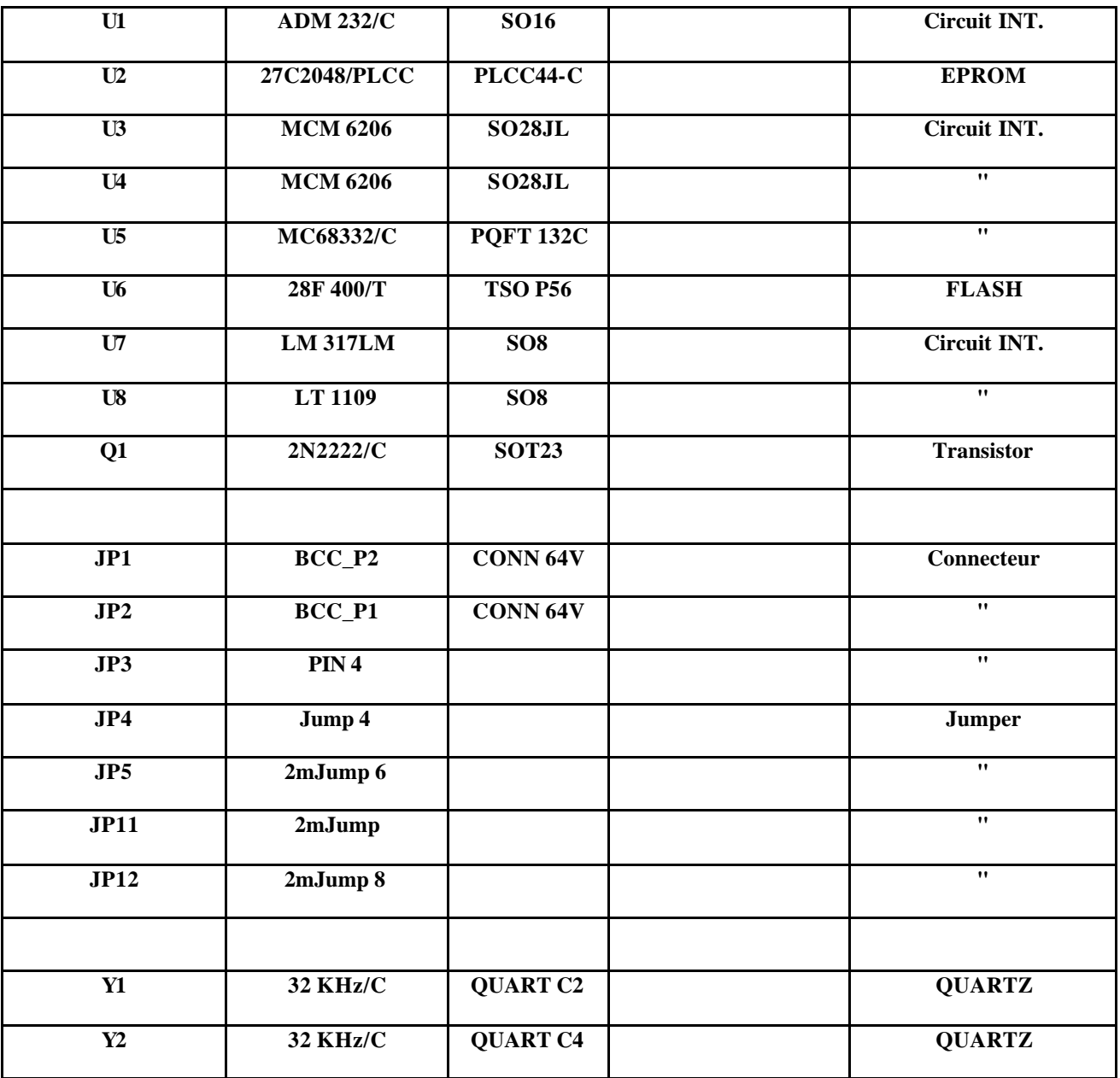

## **1.8- Quantité de chaque composant de la carte du module BCC :**

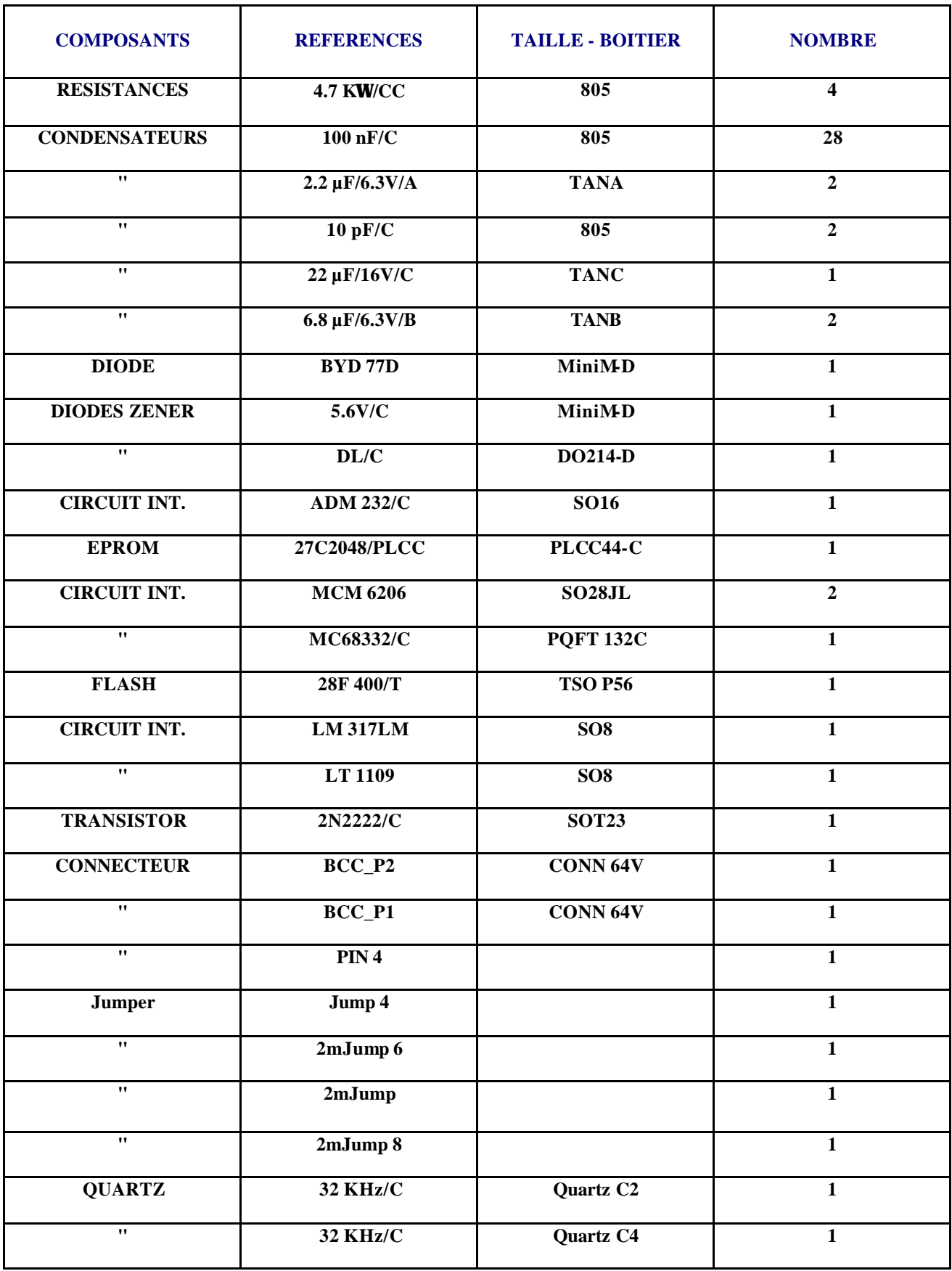

#### **2- Tests des cartes :**

#### **2.1- Schéma fonctionnel de câblage :**

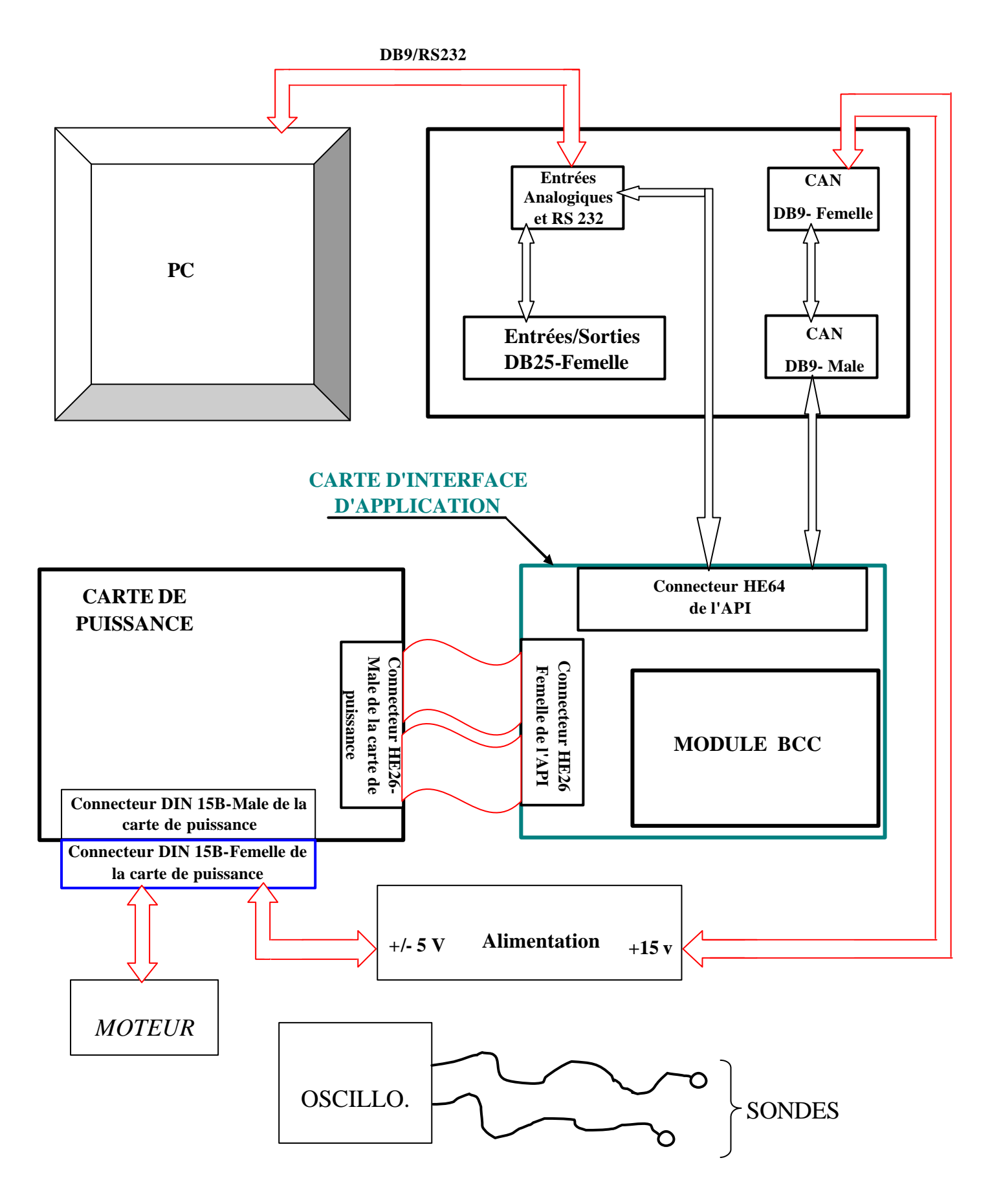

#### **2.2- Liste du matériels utilisés :**

 $\Longrightarrow$ 

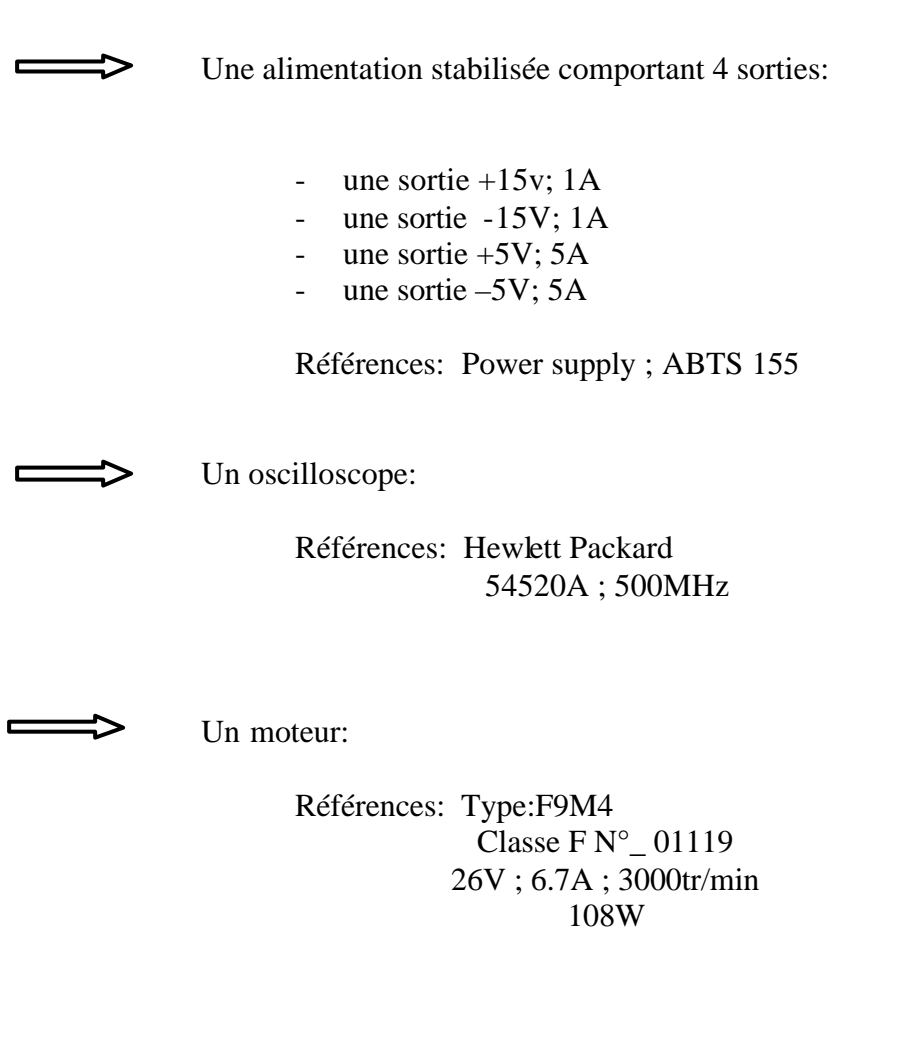

 Un cable relié entre la sortie série du PC COM2 et sur le connecteur des entrées analogiques.

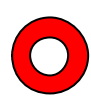

Tous les traits rouges correspondent aux liaisons a établir.

Ces liaisons ont déjà été établies, elles correspondent aux liaisons entre les connecteurs femelles du couvercle du nœud et le connecteur femelle de la carte d'interface d'application.

REMARQUES: Le câblage du connecteur DB9-femelle du CAN est le suivant :

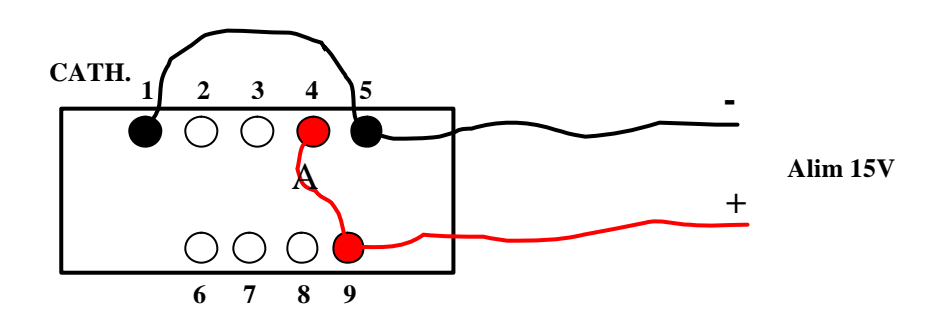

Les points  $1 - 5$  et  $4 - 9$ , sont nécessaires pour fermer la boucle d'arrêt d'urgence :

 Ils simulent le fait que la led verte d'arrêt d'urgence de la console est allumée ( bouton non enfoncé ).

Cette liaison correspond à une nappe qui se situe entre le connecteur

HE26-femelle de carte d'interface d'application et le connecteur

HE26-Male de la carte de puissance.

Ligne de commande : C\ LLC\_DEV \ VIP \ SRC \ PROCOMM . EXE

Répertoire de travail : C $\text{LLC\_DEV} \setminus \text{VIP} \setminus \text{SRC}$ 

- a)\_ Mettre en route l'alimentation stabilisée.
- b)\_ Taper LO pour charger le programme .Chaque point du chargement correspond un peu près à 260 octets.
- c)\_ Faire page up.
- d)\_ Sélectionner le n°7 ( ASCII ).
- e)\_ Taper VIP\_332.
- f)\_ Taper GO pour lancer le programme.
- g)\_ Entrer HD pour se mettre en mode affichage hexadécimal.

#### **2.5- Mots d'accès au matériel par Procomm :**

En tapant GB, cela nous donne l'accès a l'état du matériel.

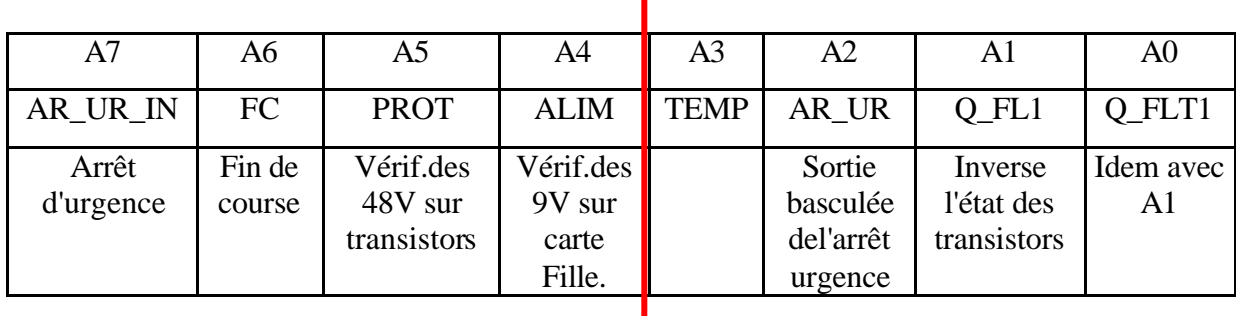

ń

Correspondance du chiffre en hexadécimal par rapport au matériel :

Taper AI n ( n de 0 à 8 ) . Ceci correspond aux entrées analogiques . ( Input analogique )

Taper OO n ( n de 0 à 8 ) . Ceci permet de mettre les sorties à 1. (Output on ).

ı

Taper OD n ( n de 0 à 8 ) . Ceci permet de mettre les sorties à 0. ( Output down ).

Taper BX, pour autorise l'alimentation du moteur X. ( Begin X ).

Taper AX, pour interdire l'alimentation du moteur X. ( Abort X ).

Taper MX n ( n de –100 à 100 ), pour envoyer la consigne PWM. ( Motor X ).

Sachant que X correspond au moteur A ou B.

Taper BN, pour savoir le numéro du BCC. ( Born Name ).

REMARQUE : Dans ce chapitre, il est détaillé, uniquement les tests concernant les cartes d'interfaces des mosfets et la carte de puissance.

> 1 er point : Il faut vérifier l'alimentation 12V, qui se situe entre la masse du module BCC et le Jumper JP1 du module d'interface.

2<sup>ème</sup> point : Vérifier les 6 alimentations continues, qui se trouvent sur les plots de la carte fille ( carte d'interface des mosfets ). Il faut visualiser en sortie de la patte 4 du TLP 2200 et de sa masse en patte 5 ou 6, des créneaux symétriques avec une amplitude de +10V à –10V.

3<sup>ème</sup> point : Pour pouvoir tester les sorties des optocoupleurs TLP 2200, il faut tout d'abord alimenter les voix A et B du moteur, de la manière suivante :

> Après avoir lancé le programme PROCOMM, il faut entrer les valeurs ba et bb. ( voir chap."Mise en route du programme PROCOMM" ).

Ensuite, vous pouvez vérifier les sorties des optocoupleurs TLP 2200 de la carte fille ( carte d'interface des mosfets ), qui se situent entre les pattes 7 et la masse en 5 ou 6 du TLP 2200.

Vous devez obtenir un créneau de rapport cyclique  $\alpha$ =0.5, avec une amplitude de 0 à 9V.

#### **2.7- Tests sur la carte de puissance :**

#### 1 er point : Le test suivant doit se faire sans alimenter les mosfets.

Il faut visualiser les signaux entre les pattes 6 et 8 des connecteurs de la carte fille. C'est à dire, entre le gate et la source des transistors mosfets.

Cependant , il y a un problème, car le drain doit être à zéro lorsque le transistor sature.

Pour cela, il faut brancher un fil entre le drain et la source.

Le signal à obtenir est le signal qui correspond à la courbe  $\left(3\right)$ .

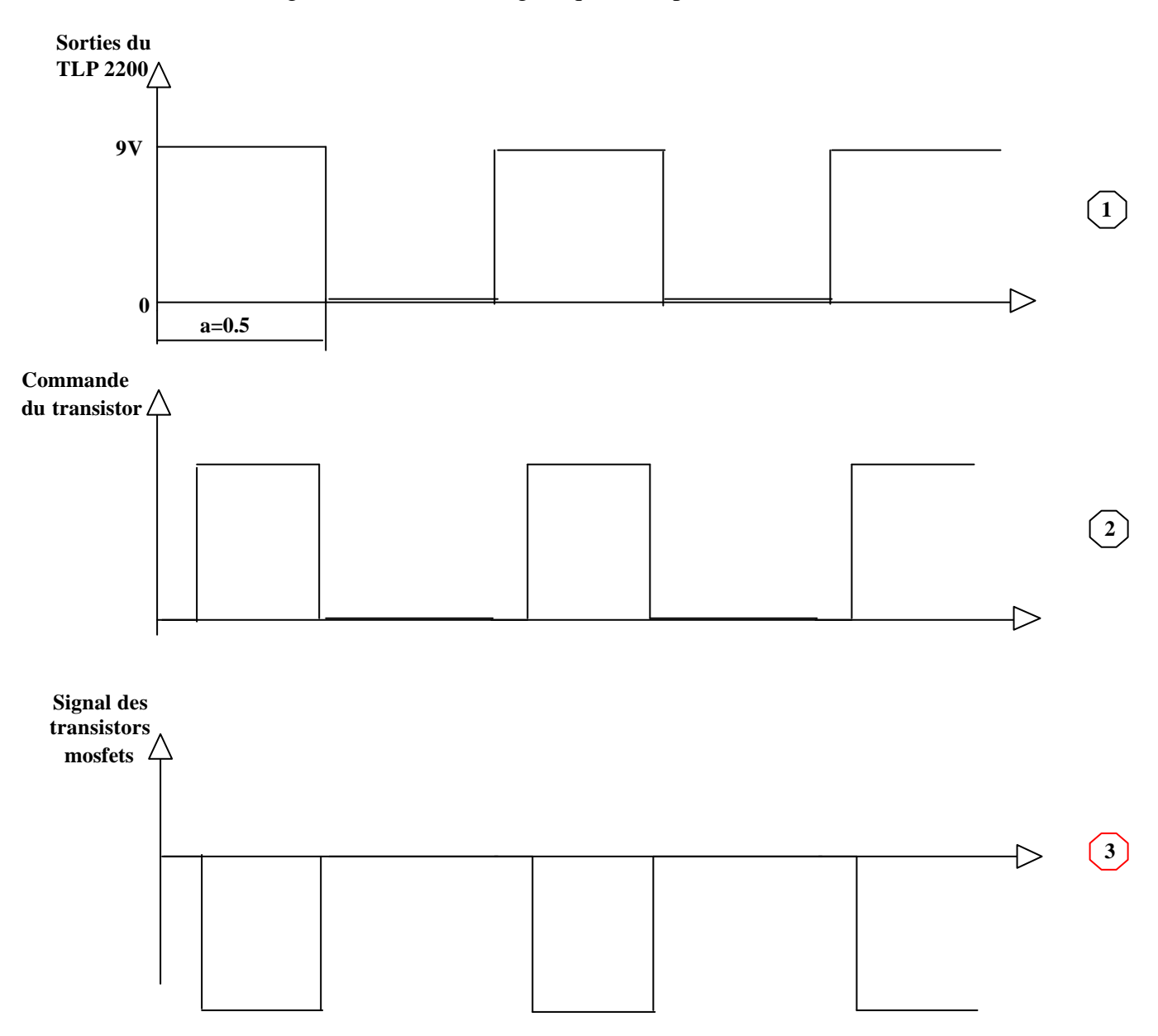

#### **3- Dimensions du radiateur et du nœud :**

#### **3.1- Dimensions du radiateur :**

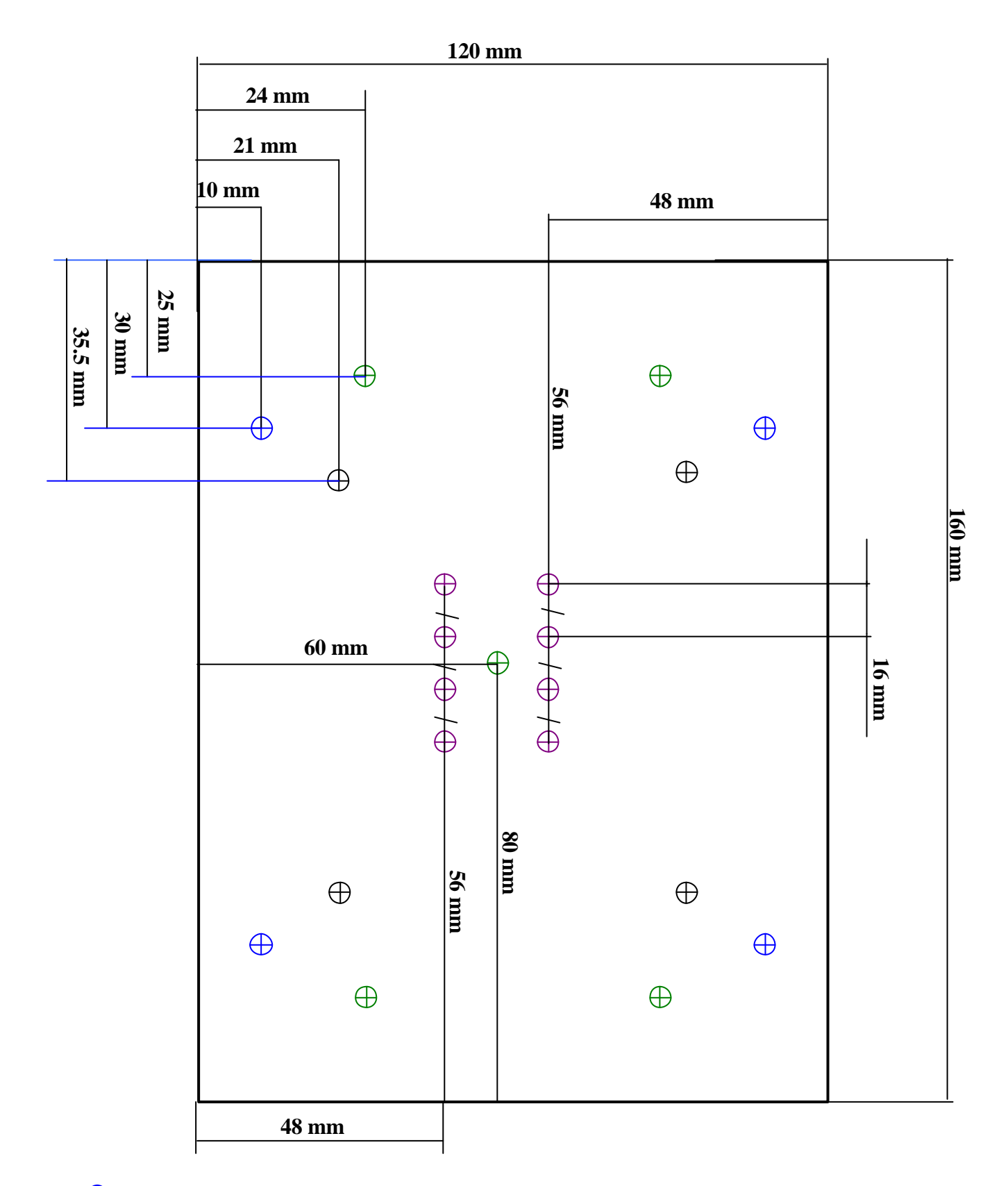

- $\bigoplus$ **Diamètre Ø 4 mm**
- $\bigoplus$ **Diamètre Ø M3.5 mm**
- $\bigoplus$ **Diamètre Ø M3 mm**

## **3.2- Dimensions du nœud :**

**A)- VUE EN PERSPECTIVE :**

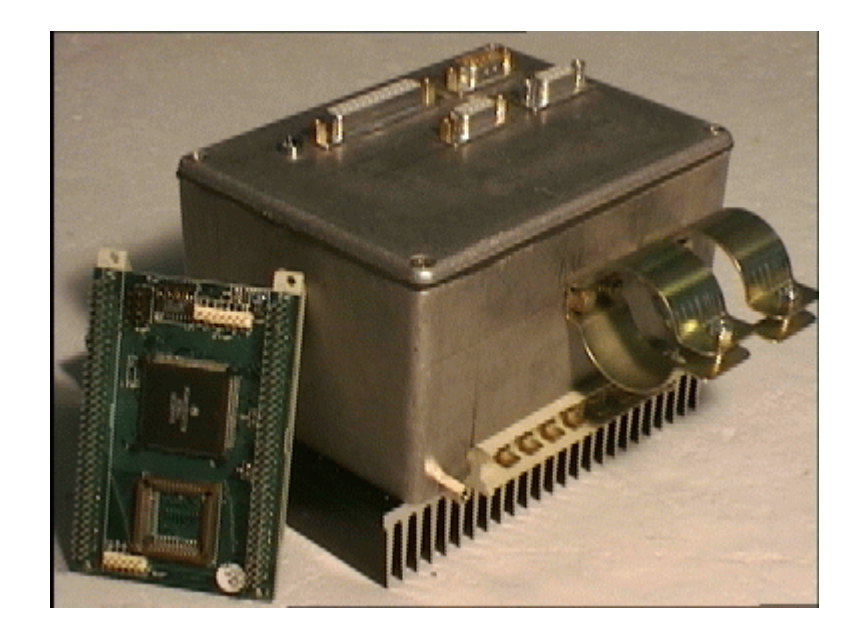

#### **B)- VUE DE DESSUS :**

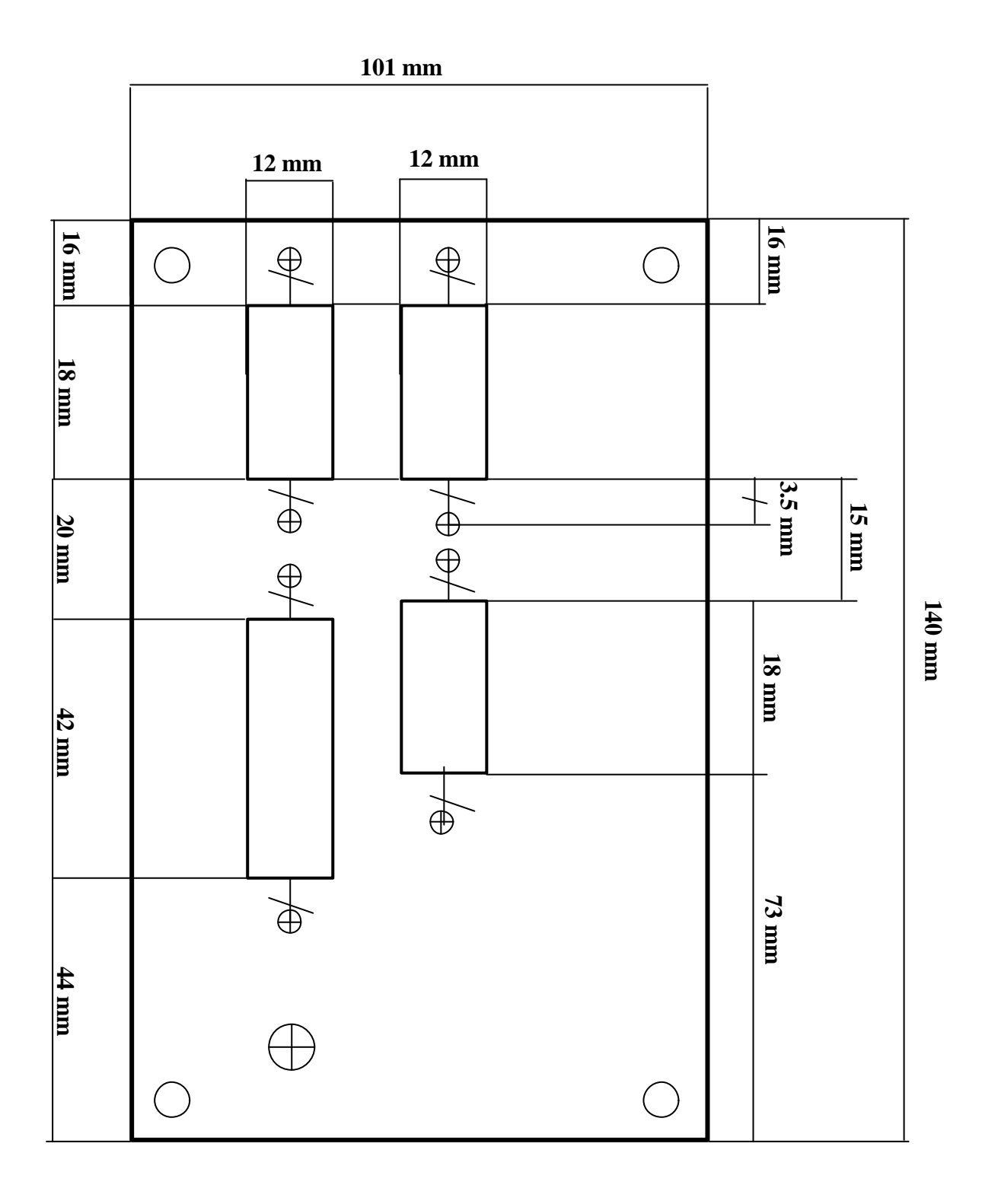

- $\bigoplus$ **Diamètre Æ 3 mm**
- 
- **Diamètre Æ 7 mm**

**Ces trous sont déjà percés**

#### **C)- VUE DE FACE :**

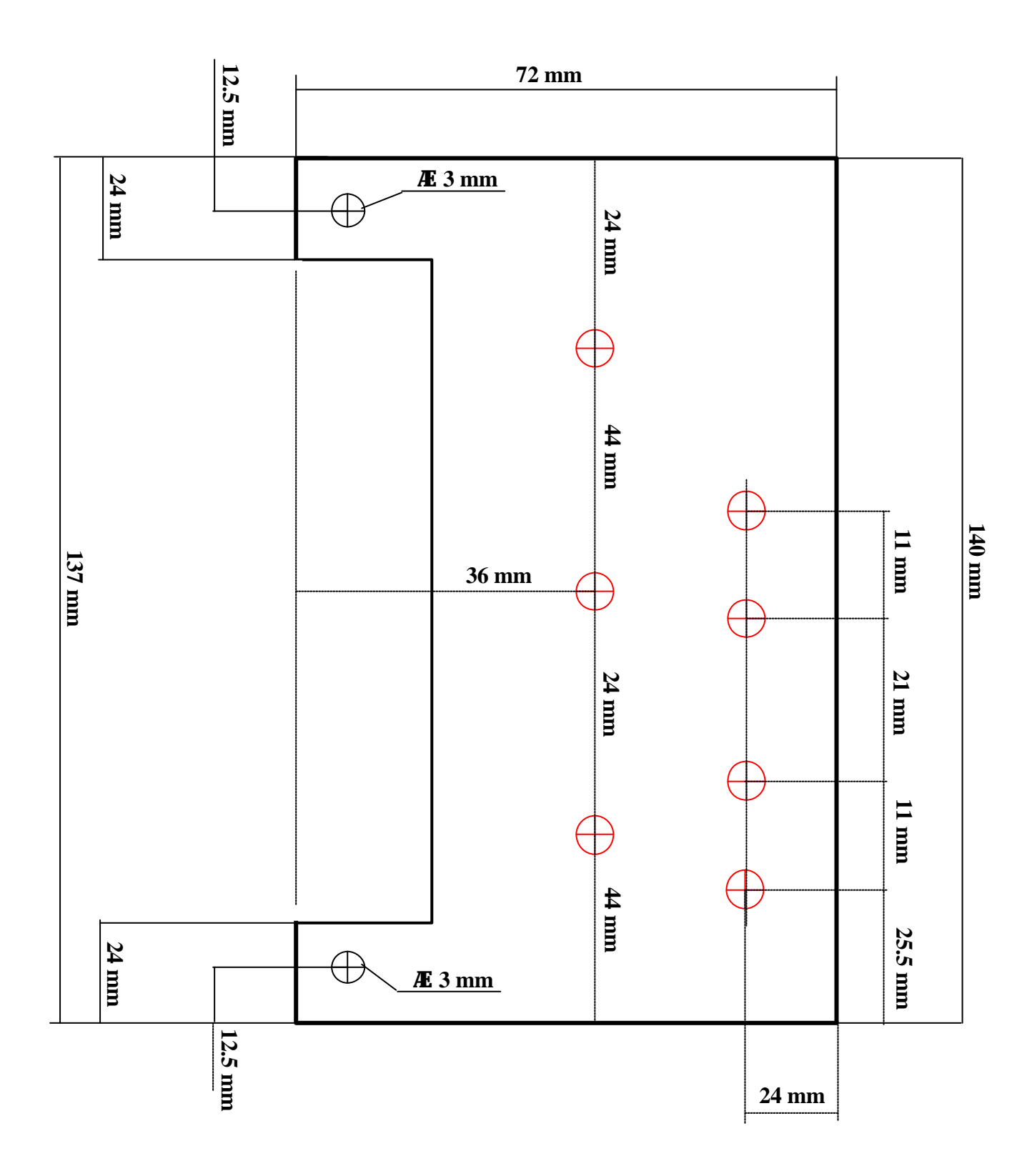

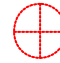

**Diamètre Æ 4 mm**

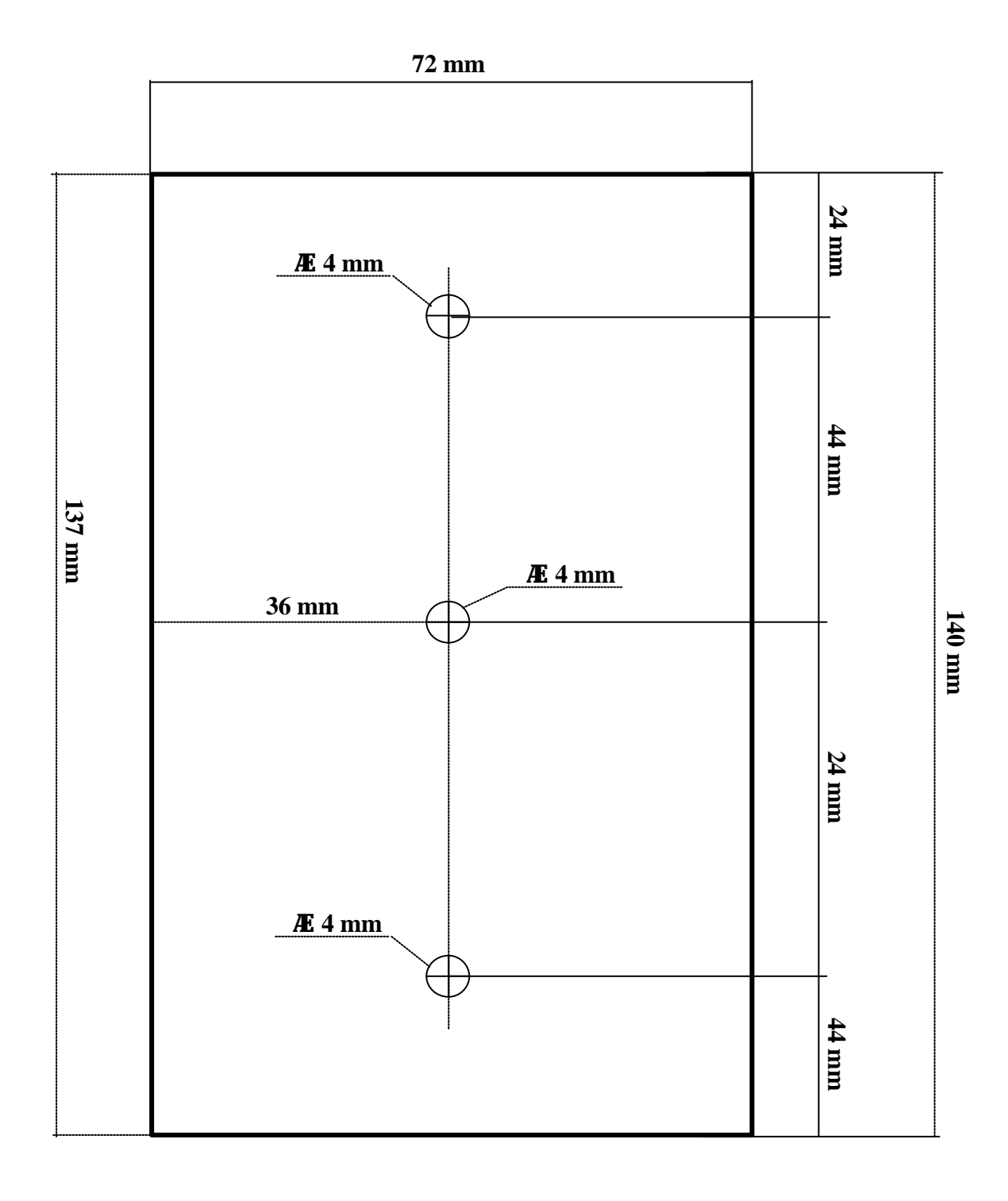

## **E)- VUE DE GAUCHE :**

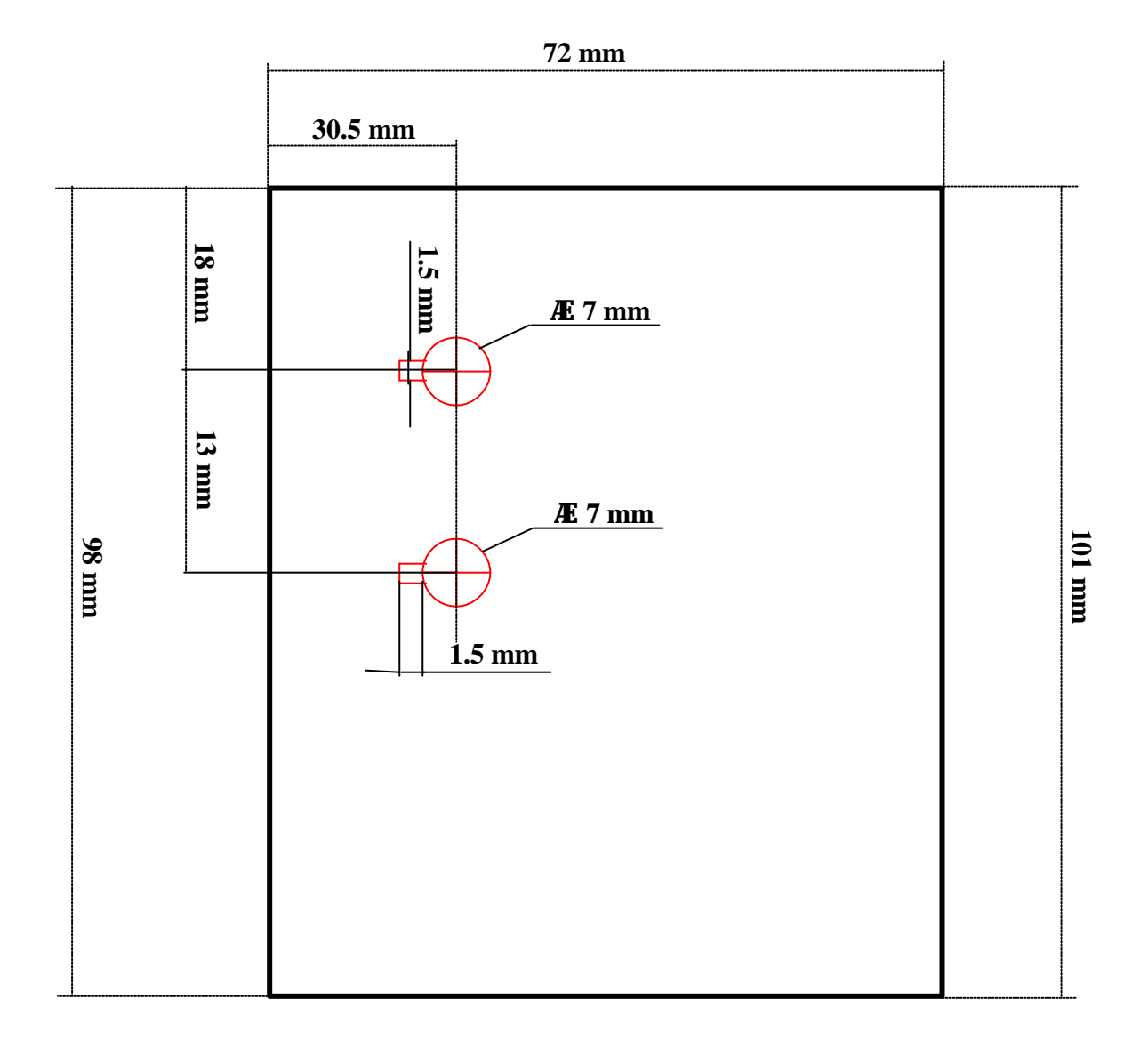

## **F)- VUE DE DROITE :**

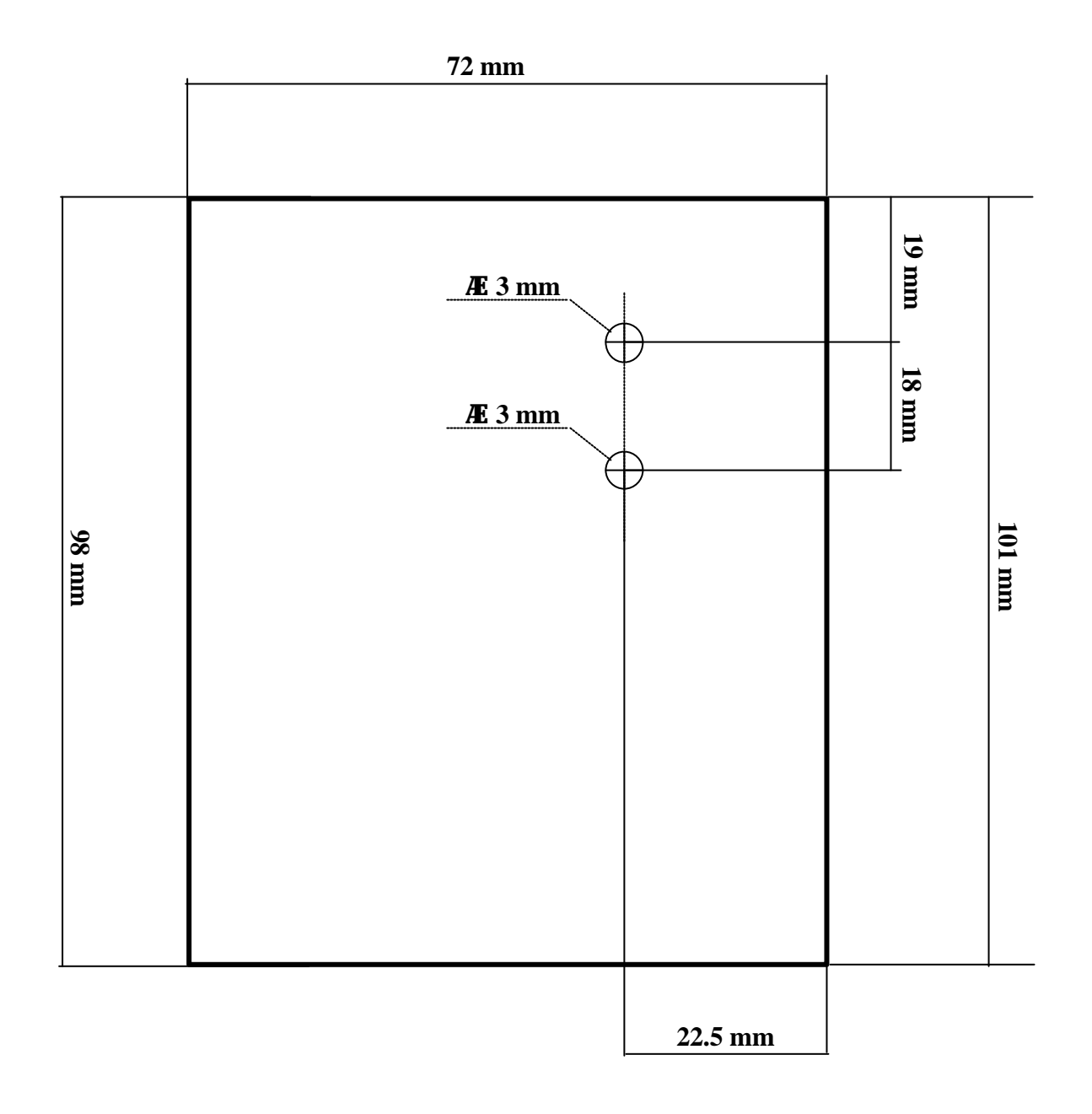

## **G)- VUE DE DESSOUS :**

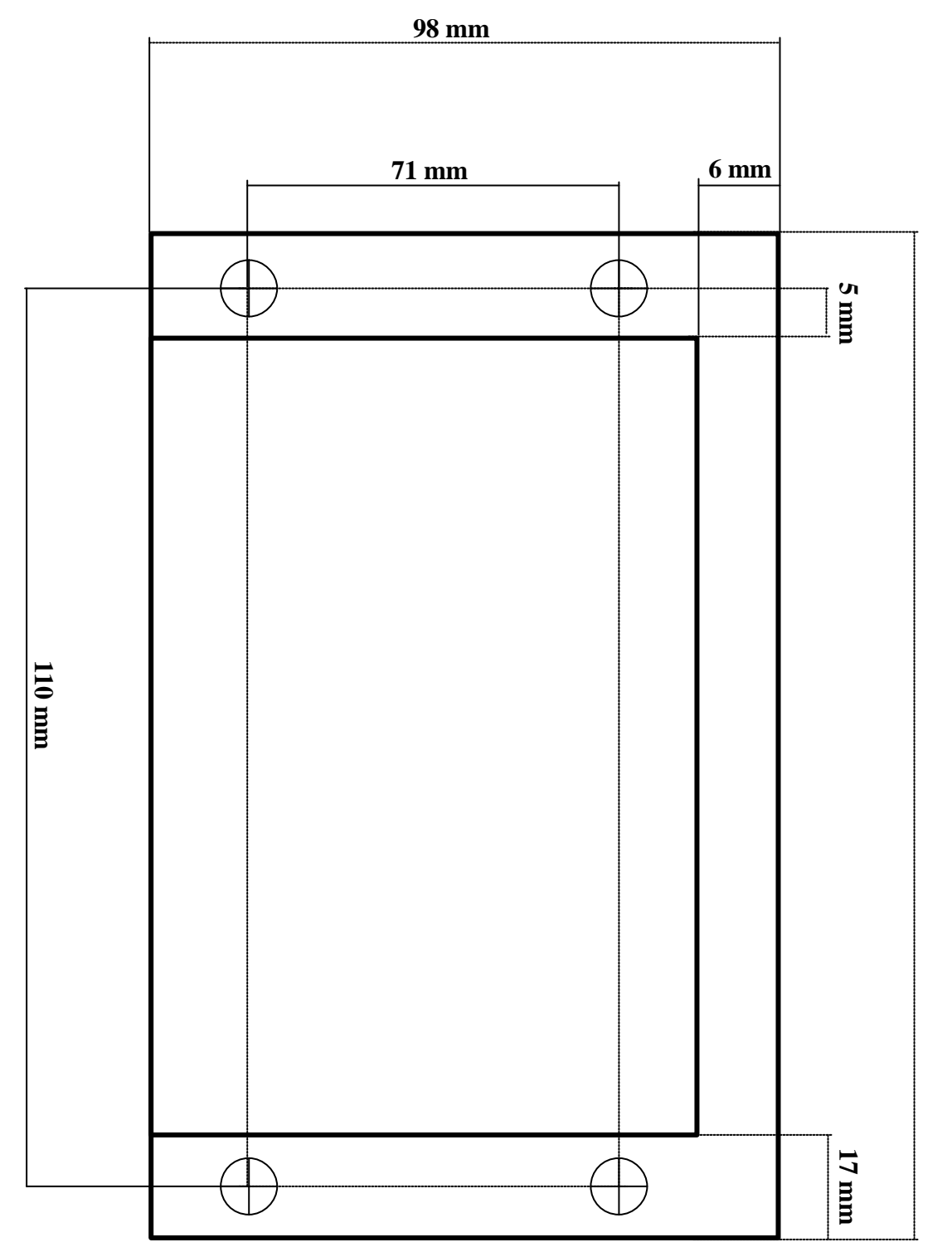

**137 mm**

## **V- CONCLUSION**

Ce stage m'a été bénéfique, car il m'a permis de découvrir et apprécier le monde du travail, et d'utiliser mes connaissances acquises au cours de ma formation professionnelle en IUT Génie Electrique et Informatique Industrielle.

Ce travail a nécessité une grande partie de consultation et de réalisation de documentation, mais m'a permis également d'effectuer un travail pratique intéressent.

Le projet sur lequel j'ai travaillé, a été très enrichissant car il m'a permis d'acquérir de nouvelles connaissances et d'entretenir des relations professionnelles et humaines avec tous les secteurs de L'INRIA Rhône-Alpes.

# **ANNEXE**